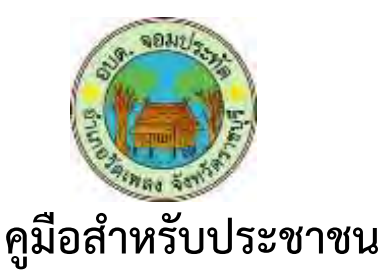

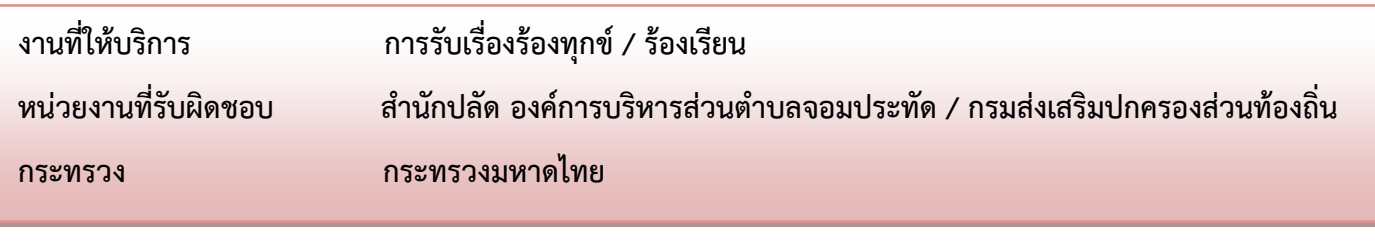

#### **ส่วนของกำรสร้ำงกระบวนงำน**

- **1. ชื่อกระบวนงำน** การรับเรื่องร้องทุกข์ / ร้องเรียน
- **2. หน่วยงานที่รับผิดชอบ** สำนักปลัด องค์การบริหารส่วนตำบลจอมประทัด กรมส่งเสริมปกครองส่วนท้องถิ่น กระทรวงมหาดไทย
- **3. ประเภทของงำนบริกำร** กระบวนงานบริการที่ให้บริการในส่วนภูมิภาคและส่วนท้องถิ่น (กระบวนงานบริการที่ เบ็ดเสร็จในหน่วยงานเดียว)
- **4. หมวดหมู่ของงำนบริกำร** การรับแจ้ง
- **5. กฎหมายที่ให้อำนาจการอนุญาต หรือที่เกี่ยวข้อง** พระราชบัญญัติขององค์การบริหารส่วนตำบล พ.ศ. 2537
- **6. ระดับผลกระทบ** บริการที่มีความสำคัญด้านเศรษฐกิจ/สังคม □
- 7. พื้นที่ให้บริการ ท้องถิ่น
- 8. กฎหมายข้อบังคับ/ข้อตกลงที่กำหนดระยะเวลา -ี **ระยะเวลาที่กำหนดตามกฎหมาย / ข้อกำหนด ฯลฯ** 0 วัน 9. **ข้อมูลสถิติ**

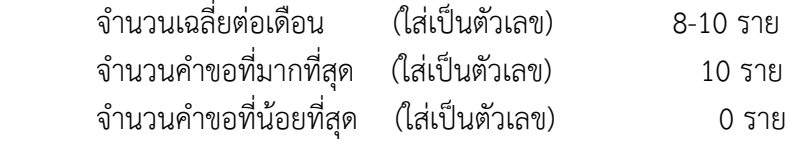

**ส่วนของคู่มือประชำชน**

## **10. ชื่ออ้ำงอิงของคู่มือประชำชน (เพื่อใช้ในระบบจัดกำรข้อมูลเท่ำนั้น) กำรรับเรื่องร้องทุกข์ / ร้องเรียน**

#### **11. ช่องทำงกำรให้บริกำร**

<mark>1) สถานที่ให้บริการ</mark> องค์การบริหารส่วนตำบลจอมประทัด 129 ตำบลจอมประทัด อำเภอวัดเพลง

จังหวัดราชบุรี / ติดต่อด้วยตนเอง ณ หน่วยงาน

 ระยะเวลาเปิดให้บริการ ตั้งแต่เวลา 08.30 – 12.00 น. (พักเที่ยง) เวลา 13.00 – 16.30 น. ้วันจันทร์ – วันศุกร์ (ยกเว้นวันหยุดที่ทางราชการกำหนด)

เวลาเปิดรับคำขอ 08.30 น. เวลาปิดรับคำขอ 16.30 น. 2) **อีเมล์และเว็บไซท์** [jompratud@gmail.com](mailto:jompratud@gmail.com) หรือ เวปไชท์องค์การบริหารส่วนตำบลจอมประทัด **3) โทรศัพท์** 032-747281

**4) โทรสำร** 032-747282

## ี<br>12. หลักเกณฑ์ วิธีการ และเงื่อนไขในการยื่นคำขอ

การร้องเรียน/การร้องทุกข์เป็นเรื่องที่ผู้ร้องได้รับความเดือดร้อนและเสียหายโดยอาจดำเนินการ ้ แก้ไขด้วยตนเองได้หรือต้องการให้องค์การบริหารส่วนตำบลจอมประทัดดำเนินการ ว**ิธีการดำเนินการ** 1.ร้องเรียนด้วยวาจาหรือทางโทรศัพท์โดยให้เจ้าหน้าที่บันทึกข้อร้องเรียนลงในแบบคำร้องขององค์การบริหาร ้ส่วนตำบลจอมประทัด 2. ร้องเรียนเป็นหนังสือยื่นคำร้องโดยใช้คำร้องขององค์การบริหารส่วนตำบล ้จอมประทัดระบุชื่อและที่อยู่ของผู้ร้องเรียนมาพร้อมสำเนาบัตรประชาชนระบุเรื่องอันเป็นเหตุให้ร้องทุกข์/ ้ร้องเรียน พร้องลงลายมือชื่อให้เจ้าหน้าที่ส่ง ฝ่ายบริหารงานทั่วไป สป.เพื่อดำเนินการส่งคณะผู้บริหารของ ส่วน/กอง/สำนัก ในการดำเนินการแก้ไขโดยเร่งด่วน

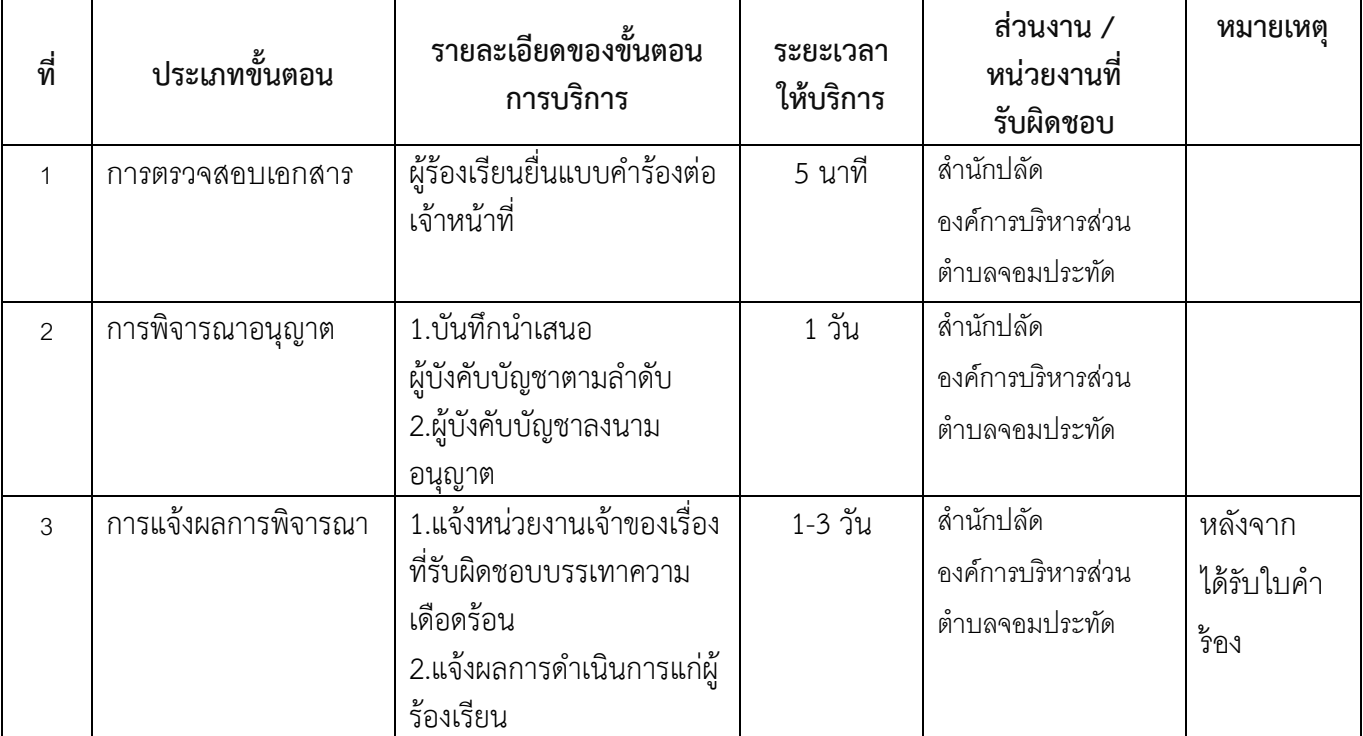

## **13. ขั้นตอน ระยะเวลำ และส่วนงำนที่รับผิดชอบ**

#### **ระยะเวลาด าเนินการรวม** 3 วัน

**14. งำนบริกำรนี้ผ่ำนกำรด ำเนินกำรลดขั้นตอน และระยะเวลำปฏิบัติรำชกำรมำแล้ว** ผ่านการด าเนินการลดขั้นตอน

# 15. รายการเอกสารหลักฐานประกอบการยื่นคำขอ

| ที่ | $\mathbf{a}$<br>รายการเอกสารย่นยน<br>ตวตน   | $\sim$<br>หนวยงานภาครฐ<br>ผ้ออกเอกสาร | ື<br>ิจานวนเอกสาร<br>ฉบับจริง | ิจานวนเอกสาร<br>ิสาเนา | หนวยนบ<br>เอกสาร    | หมายเหต |
|-----|---------------------------------------------|---------------------------------------|-------------------------------|------------------------|---------------------|---------|
|     | ັ<br>ี สำเนาบัตรประจ <b>ำตัว</b><br>ประชาชน | อาเภอ/เทศบาล                          |                               |                        | $\mathbf{a}$<br>ฉบบ |         |

**15.1) เอกสำรยืนยันตัวตนที่ออกโดยหน่วยงำนภำครัฐ (ไม่มี)**

## **15.2) เอกสำรอื่น ๆ ส ำหรับยื่นเพิ่มเติม**

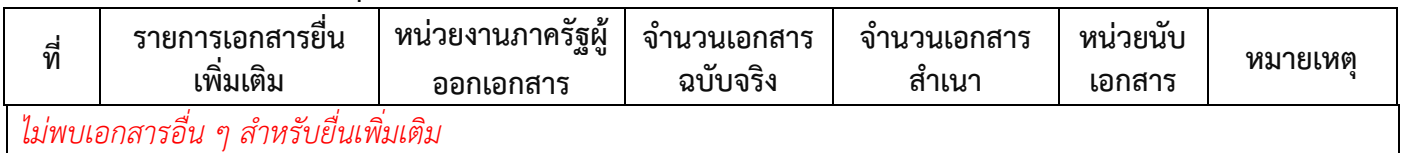

#### **16. ค่ำธรรมเนียม**

#### *ไม่มีข้อมูลค่าธรรมเนียม*

### **17. ช่องทำงกำรร้องเรียน**

1) สำนักงานองค์การบริหารส่วนตำบลจอมประทัด ปณ 129 ตำบลจอมประทัด อำเภอวัดเพลง จังหวัดราชบุรี 70170 / ติดต่อด้วยตนเอง ณ หน่วยงาน

2) อีเมล์และเว็บไซท์ <u>[jompratud@gmail.com](mailto:jompratud@gmail.com)</u> หรือ เวปไชท์องค์การบริหารส่วนตำบลจอมประทัด

- 3) โทรศัพท์ 032-747281
- 4) โทรสาร 032-747282

## 18. **ตัวอย่ำงแบบฟอร์ม ตัวอย่ำง และคู่มือกำรกรอก**

1) แบบร้องเรียน ร้องทุกข์

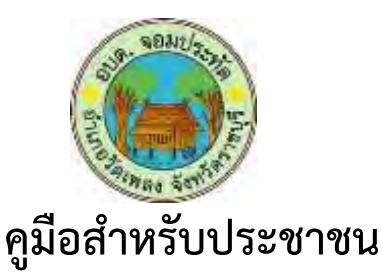

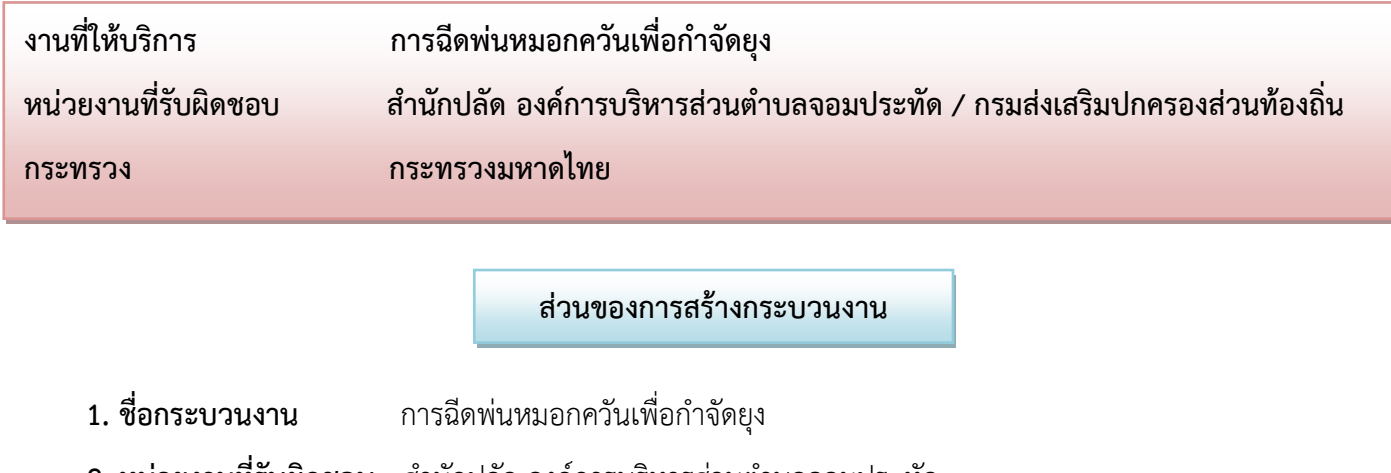

**2. หน่วยงานที่รับผิดชอบ** สำนักปลัด องค์การบริหารส่วนตำบลจอมประทัด

กรมส่งเสริมปกครองส่วนท้องถิ่น กระทรวงมหาดไทย

- **3. ประเภทของงำนบริกำร** กระบวนงานบริการที่ให้บริการในส่วนภูมิภาคและส่วนท้องถิ่น (กระบวนงาน บริการที่เบ็ดเสร็จในหน่วยงานเดียว)
- **4. หมวดหมู่ของงำนบริกำร** การรับแจ้ง
- **5. กฎหมายที่ให้อำนาจการอนุญาต หรือที่เกี่ยวข้อง** พ.ร.บ. สภาตำบลและองค์การบริหารส่วนตำบล

พ.ศ. 2537 (แก้ไขเพิ่มเติมถึง ฉบับที่ 5 พ.ศ. 2546

- **6 ระดับผลกระทบ บริ**การทั่วไป □
- **7. พื้นที่ให้บริกำร** ท้องถิ่น
- 8. กฎหมายข้อบังคับ/ข้อตกลงที่กำหนดระยะเวลา -ี **ระยะเวลาที่กำหนดตามกฎหมาย / ข้อกำหนด ฯลฯ** 0 วัน
- 9. **ข้อมูลสถิติ**

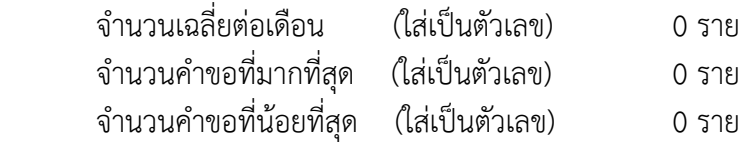

**ส่วนของคู่มือประชำชน**

ี **10. ชื่ออ้างอิงของคู่มือประชาชน (เพื่อใช้ในระบบจัดการข้อมูลเท่านั้น)** การฉีดพ่นหมอกควันเพื่อกำจัดยุง

**11. ช่องทำงกำรให้บริกำร**

1) **สถานที่ให้บริการ** องค์การบริหารส่วนตำบลจอมประทัด 129 ตำบลจอมประทัด อำเภอวัดเพลง จังหวัดราชบุรี / ติดต่อด้วยตนเอง ณ หน่วยงาน ระยะเวลาเปิดให้บริการ ตั้งแต่เวลา 08.30 – 12.00 น. (พักเที่ยง) เวลา 13.00 – 16.30 น. ้วันจันทร์ – วันศุกร์ (ยกเว้นวันหยุดที่ทางราชการกำหนด)

> เวลาเปิดรับคำขอ 08.30 น. เวลาปิดรับคำขอ 16.30 น.

2) **อีเมล์และเว็บไซท์** [jompratud@gmail.com](mailto:jompratud@gmail.com) หรือ เวปไชท์องค์การบริหารส่วนตำบลจอมประทัด

**3) โทรศัพท์** 032-747281

**4) โทรสำร** 032-747282

## <u>12. หลักเกณฑ์ วิธีการ และเงื่อนไขในการยื่นคำขอ</u>

ตามพระราชบัญญัติสภาตำบลและองค์การบริหารส่วนตำบล พ.ศ. ๒๕๓๗ (แก้ไขเพิ่มเติมถึง (ฉบับที่ ๕) พ.ศ. ๒๕๔๖ องค์การบริหารบริหารส่วนตำบลมีหน้าที่ป้องกันและระงับโรคติดต่อในเขตองค์การ บริหารส่วนต าบล ซึ่งโรคไข้เลือดออก เ[ป็นโรคติดต่อ](http://th.wikipedia.org/wiki/%E0%B9%82%E0%B8%A3%E0%B8%84%E0%B8%95%E0%B8%B4%E0%B8%94%E0%B8%95%E0%B9%88%E0%B8%AD)ที่เกิดจากยุงลาย (Aedes aegyti) ตัวเมีย บินไปกัดคนที่ ี ป่วยเป็นไข้เลือดออกโดยเฉพาะช่วงที่มีไข้สูง เชื้อไวรัส<u>เดงกี่</u> จะเพิ่มจำนวนในตัวยุงประมาณ ๘-๑๐วัน เชื้อไวรัส แดงกี่จะไปที่ผนังกระเพาะและต่อมน้ำลายของยุง เมื่อยุงกัดคนก็จะแพร่เชื้อสู่คน เชื้อจะอยู่ในร่างกายคนประมาณ ๒-๗ วัน ในช่วงที่มีไข้ หากยุงกัดคนในช่วงนี้ก็จะรับเชื้อไวรัสมาแพร่ให้กับคนอื่น ซึ่งส่วนใหญ่มักจะเป็นเด็ก โรคนี้ ้ ระบาดในฤดูฝน ยุงลายชอบออกหากินในเวลากลางวันตามบ้านเรือน และโรงเรียน ชอบวางไข่ในน้ำสะอาดที่อยู่ ้นิ่งๆ ตามภาชนะที่มีน้ำขัง เช่น ยางรถยนต์ กะลา กระป๋อง จานรองขาตู้กับข้าว แต่ไม่ชอบวางไข่ในท่อระบายน้ำ ห้วย หนอง คลอง บึง ฯลฯ โรคไข้เลือดออกนอกจากจะเป็นปัญหาสาธารณะสุขของประเทศไทยแล้ว ยังเป็น ี่ ปัญหาสาธารณสุขทั่วโลก โดยเฉพาะประเทศในเขตร้อนชื้น และโรคนี้เป็นโรคที่ทำให้เกิดการสูญเสียทั้งทางด้าน ิทรัพยากรและเศรษฐกิจเป็นอย่างมาก โดยเฉพาะค่าใช้จ่ายในเรื่องการจัดซื้อทรายอะเบท และหัวน้ำยากำจัด แหล่งเพาะพันธุ์ยุงลาย การป้องกันและควบคุมโรค จึงเป็นวิธีเดียวที่จะลดความสูญเสียลงได้ เพื่อให้เกิดผลในการ ควบคุมโรคอย่างมีประสิทธิภาพและบรรลุวัตถุประสงค์ ลดการตายด้วยโรคไข้เลือดออกในคน และส่งผลให้ตำบล จอมประทัดปลอดจากโรคไข้เลือดออกดังนั้นต้องมีการประชาสัมพันธ์ให้ประชาชนเพื่อให้ความร่วมมือในการ พ่นสารเคมี หากมีอาหารอยู่ในบ้านควรปิดให้เรียบร้อย หรือหากมีสัตว์เลี้ยงควรนำไป เลี้ยงที่อื่นขณะที่ท าการพ่นสารเคมี

1. ควรปิดหน้าต่างบ้านทุกบาน เปิดเพียงประตูทางเข้า 1 แห่ง หากเป็นบ้าน 2-3 ชั้นควรพ่นชั้นบนสุด ก่อน เมื่อทำการพ่นสารเคมีเสร็จแล้วให้ปิดประตูอบหมอกควันทิ้งไว้ 15-20 นาที

2.การพ่นให้เดินเข้าไปด้านในสุดของบ้าน ปลายท่อพ่นอยู่ห่างจากฝาบ้าน 2-3 เมตร และควรให้ท่อพ่น เอียงต่ำลง 45 องศา เปิดก๊อกน้ำเคมี พร้อมส่ายปลายท่อเป็นมุม180 องศา เดินถอยหลังช้าๆ จนถึงประตู ที่เปิดไว้เมื่อเห็นว่าควันเต็มห้องแล้ว จึงปิดก๊อกน้ ายาปิดประตูอบหมอกควันทิ้งไว้ 15-20 นาที

3. เวลาที่ปฏิบัติงานพ่นสารเคมี หากต้องการควบคุมยุงลายควรทำการพ่นในเวลากลางวัน แต่ถ้าหาก ้ต้องการพ่นสารเคมีควบคุมยุงรำคาญ ซึ่งเป็นพาหะนำโรคไข้สมองอักเสบควรทำการพ่นในเวลาหัวค่ำ

4. ควรทำการพ่นบ้านผู้ป่วยและบริเวณรอบๆ และพ่นบ้านที่อยู่ใกล้เคียง รัศมีห่างจากบ้านผู้ป่วย 100 เมตร ทำการพ่น 2-4 ครั้ง ห่างกันครั้งละ 1 สัปดาห์ พร้อมดำเนินการสำรวจและกำจัดแหล่งเพาะพันธุ์ลูกน้ำยุงลาย ด้วย หลังจากที่ทำการพ่นสารเคมี 1 สัปดาห์

5. ควรประเมินความชุกชุมของลูกน้ำยุงลายเพื่อเปรียบเทียบความชุกชุมก่อนและหลังการพ่นสารเคมี ควบคุมโรค กำหนดให้ทำการสุ่มสำรวจบ้าน 40 หลังคาเรือน

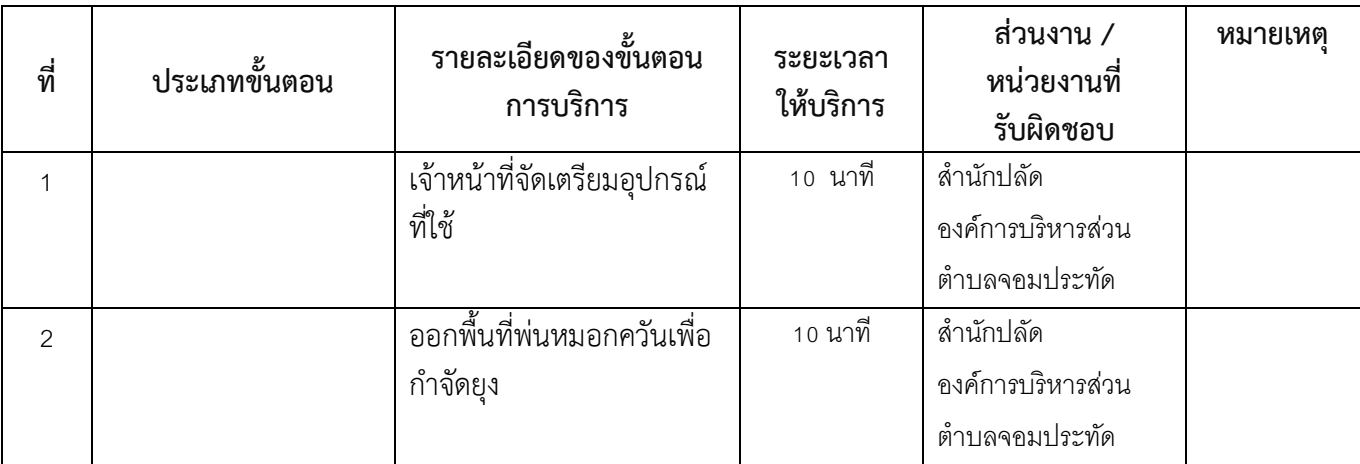

#### **ระยะเวลาด าเนินการรวม** 10 นาที

## **14. งำนบริกำรนี้ผ่ำนกำรด ำเนินกำรลดขั้นตอน และระยะเวลำปฏิบัติรำชกำรมำแล้ว** เมื่อได้รับแจ้งก็ออกปฎิบัติงานทันที

#### 15. **รำยกำรเอกสำรหลักฐำนประกอบกำรยื่นค ำขอ**

## **15.1) เอกสำรยืนยันตัวตนที่ออกโดยหน่วยงำนภำครัฐ (ไม่มี)**

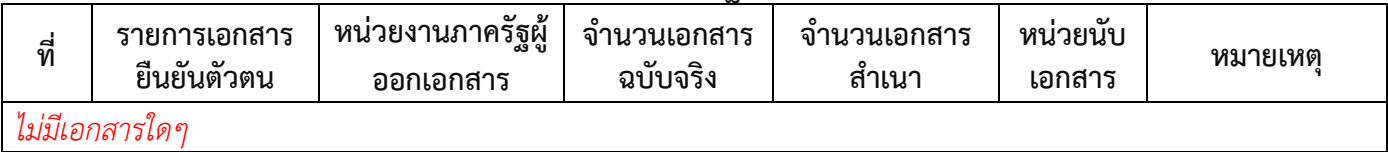

## **15.2) เอกสำรอื่น ๆ ส ำหรับยื่นเพิ่มเติม (ไม่มี)**

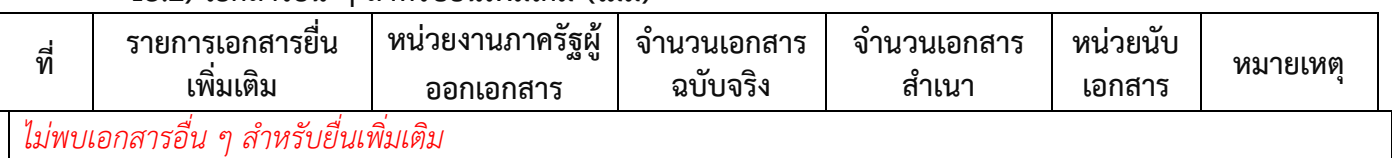

#### **16. ค่ำธรรมเนียม**

*ไม่มีข้อมูลค่าธรรมเนียม*

#### **17. ช่องทำงกำรร้องเรียน**

1) สำนักงานองค์การบริหารส่วนตำบลจอมประทัด ปณ 129 ตำบลจอมประทัด อำเภอวัดเพลง จังหวัดราชบุรี 70170 / ติดต่อด้วยตนเอง ณ หน่วยงาน

2) อีเมล์และเว็บไซท์ [jompratud@gmail.com](mailto:jompratud@gmail.com) หรือ เวปไชท์องค์การบริหารส่วนตำบลจอมประทัด

- 3) โทรศัพท์ 032-747281
- 4) โทรสาร 032-747282

#### 18. **ตัวอย่ำงแบบฟอร์ม ตัวอย่ำง และคู่มือกำรกรอก** ไม่มี

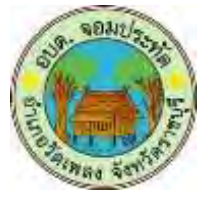

# **คูมือส ำหรับประชำชน**

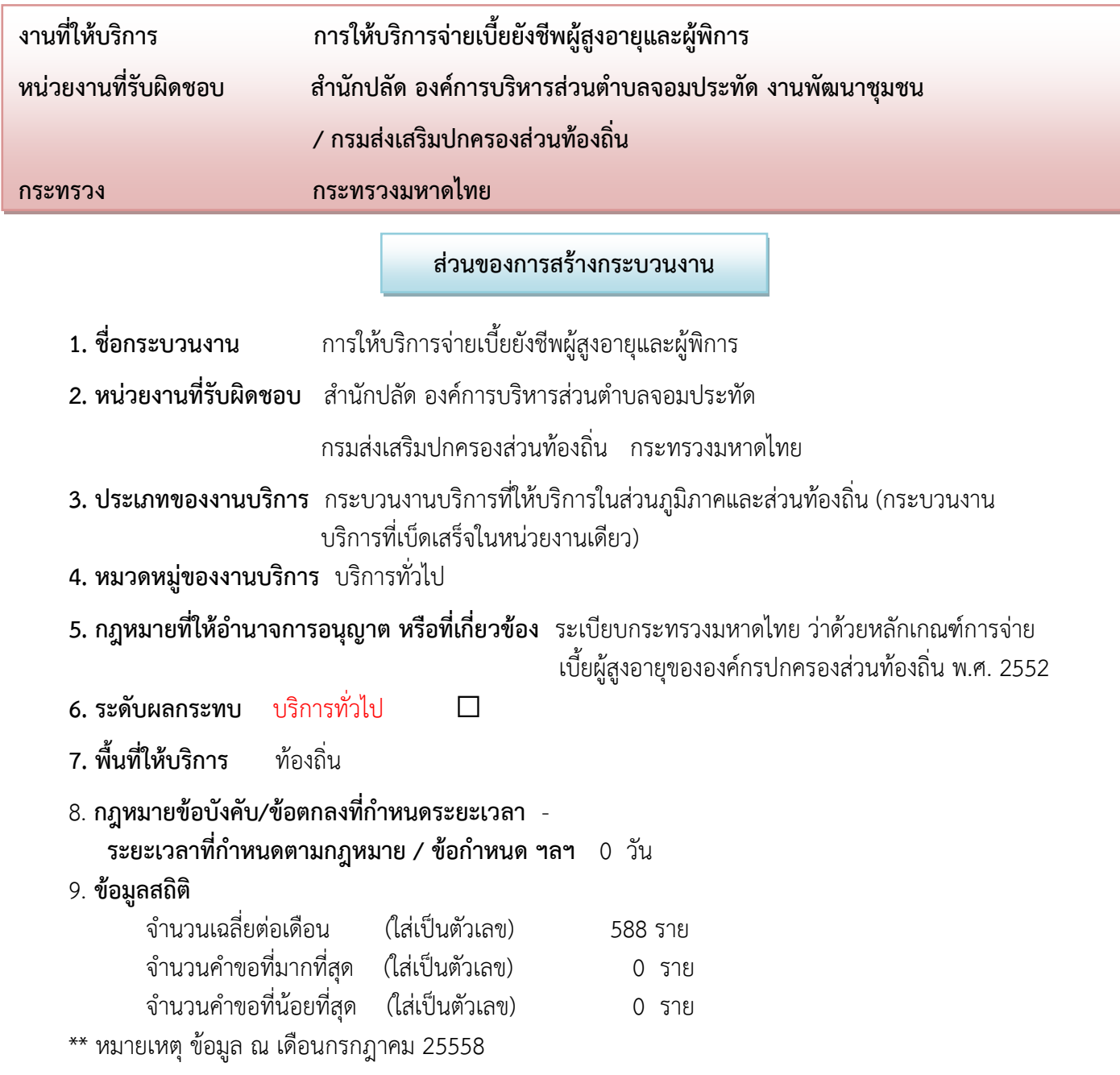

**ส่วนของคู่มือประชำชน**

**10. ชื่ออ้ำงอิงของคู่มือประชำชน (เพื่อใช้ในระบบจัดกำรข้อมูลเท่ำนั้น)** การให้บริการจ่ายเบี้ยยังชีพผู้สูงอายุ และผู้พิการ

## **11. ช่องทำงกำรให้บริกำร**

1) **สถานที่ให้บริการ** องค์การบริหารส่วนตำบลจอมประทัด 129 ตำบลจอมประทัด อำเภอวัดเพลง

จังหวัดราชบุรี / ติดต่อด้วยตนเอง ณ หน่วยงาน

 ระยะเวลาเปิดให้บริการ ตั้งแต่เวลา 08.30 – 12.00 น. (พักเที่ยง) เวลา 13.00 – 16.30 น. ้วันจันทร์ – วันศุกร์ (ยกเว้นวันหยุดที่ทางราชการกำหนด)

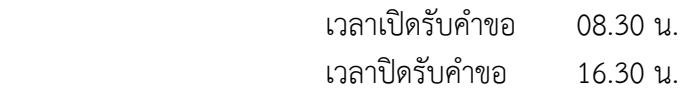

2) **อีเมล์และเว็บไซท์** [jompratud@gmail.com](mailto:jompratud@gmail.com) หรือ เวปไชท์องค์การบริหารส่วนตำบลจอมประทัด

**3) โทรศัพท์** 032-747281

**4) โทรสำร** 032-747282

## **12. หลักเกณฑ์ วิธีกำร และเงื่อนไขในกำรยื่นค ำขอ**

 ระเบียบผู้สูงอายุ: ปฏิบัติตามระเบียบกระทรวงมหาดไทย ว่าด้วยหลักเกณฑ์การจ่ายเบี้ยยังชีพ ผู้สูงอายุขององค์กรปกครองส่วนท้องถิ่น พ.ศ. ๒๕๕๒

คุณสมบัติ : มีสัญชาติไทย อายุครบ ๖๐ ปีบริบูรณ์ขึ้นไป และไม่เป็นผู้ได้รับสวัสดิการหรือสิทธิประโยชน์อื่นใด จากหน่วยงานของรัฐ หรือรัฐวิสาหกิจ หรือองค์กรปกครองส่วนท้องถิ่น

ระเบียบผู้พิการ: ปฏิบัติตามระเบียบกระทรวงมหาดไทย ว่าด้วยหลักเกณฑ์การจ่ายเบี้ยความพิการขององค์กร ปกครองส่วนท้องถิ่น พ.ศ. ๒๕๕๓

- **วิธีกำรรับเงิน:**  รับเงินสดด้วยตนเอง
	- รับเงินสดด้วยบุคคลที่ได้รับมอบอำนาจ
	- โอนเงินเข้าบัญชีเงินฝากธนาคาร
	- โอนเงินเข้าบัญชีธนาคารในนามบุคคลที่ได้รับมอบอำนาจ

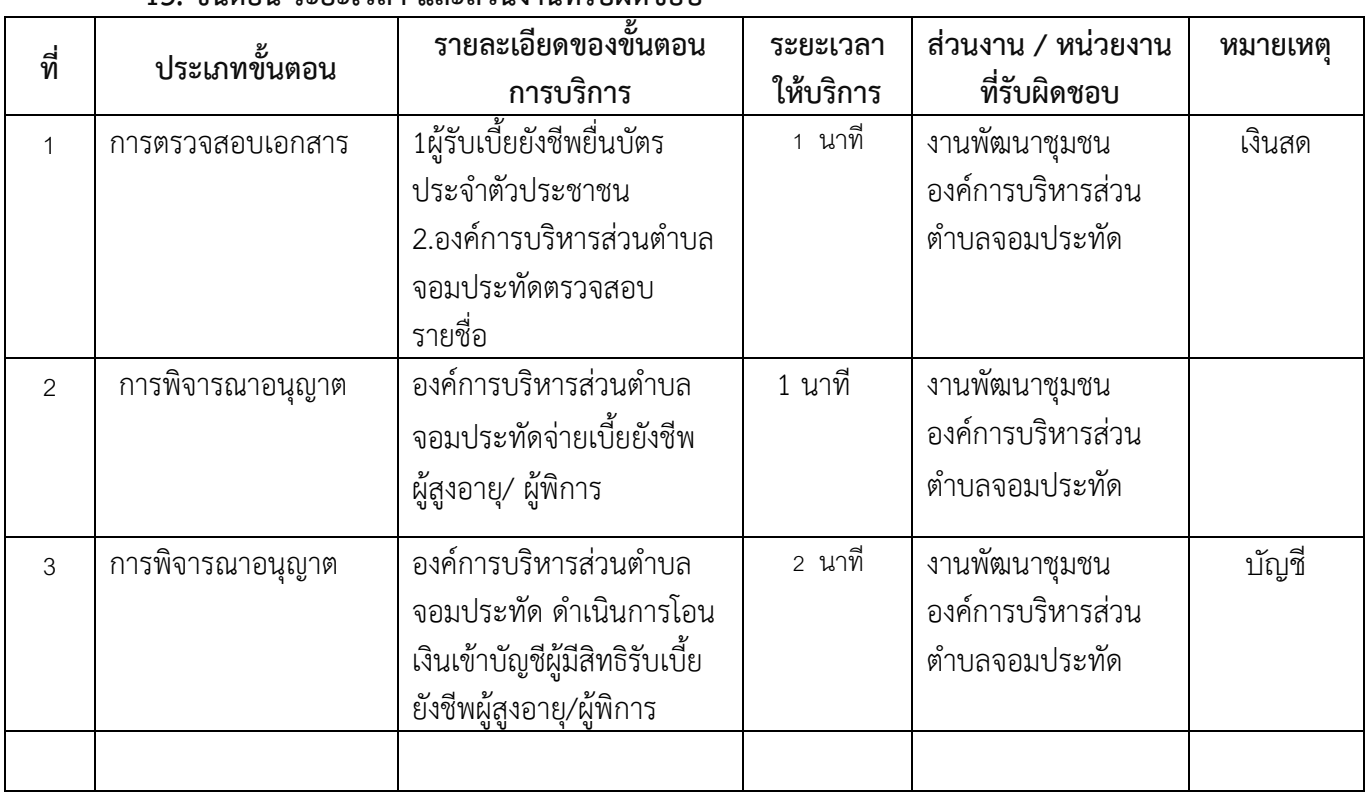

## **13. ขั้นตอน ระยะเวลำ และส่วนงำนที่รับผิดชอบ**

**14. งำนบริกำรนี้ผ่ำนกำรด ำเนินกำรลดขั้นตอน และระยะเวลำปฏิบัติรำชกำรมำแล้ว** ยังไม่ผ่านการด าเนินการลดขั้นตอน.........................................

# .15**รำยกำรเอกสำรหลักฐำนประกอบกำรยื่นค ำขอ**

# **15.1) เอกสำรยืนยันตัวตนที่ออกโดยหน่วยงำนภำครัฐ (ไม่มี)**

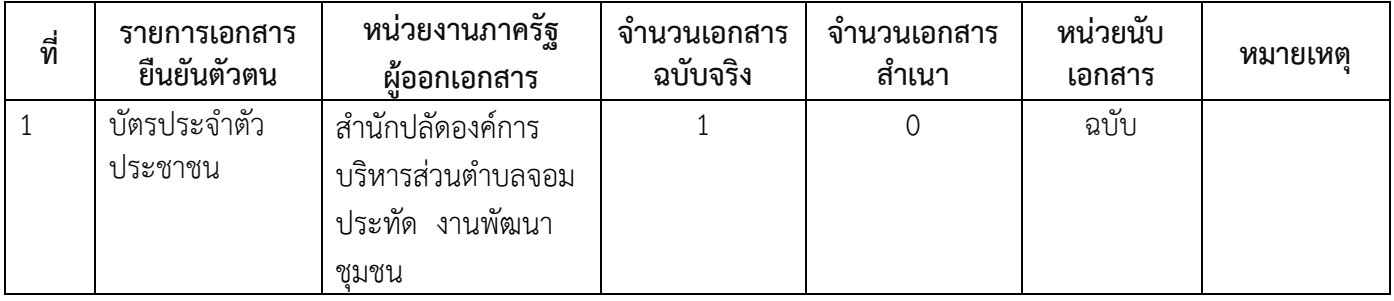

# **15.2) เอกสำรอื่น ๆ ส ำหรับยื่นเพิ่มเติม (ไม่มี)**

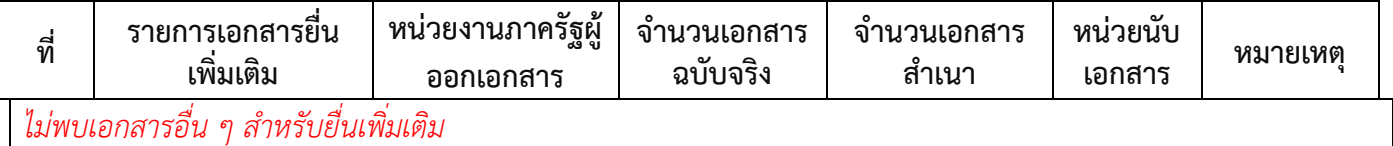

#### **16. ค่ำธรรมเนียม**

*ไม่มีข้อมูลค่าธรรมเนียม*

#### **17. ช่องทำงกำรร้องเรียน**

1) สำนักงานองค์การบริหารส่วนตำบลจอมประทัด ปณ 129 ตำบลจอมประทัด อำเภอวัดเพลง จังหวัดราชบุรี 70170 / ติดต่อด้วยตนเอง ณ หน่วยงาน

2) อีเมล์และเว็บไซท์ <u>[jompratud@gmail.com](mailto:jompratud@gmail.com)</u> หรือ เวปไซท์องค์การบริหารส่วนตำบลจอมประทัด

3) โทรศัพท์ 032-747281

4) โทรสาร 032-747282

- 18. ตัวอย่างแบบฟอร์ม ตัวอย่าง และคู่มือการกรอก ไม่มี
- 19. หมายเหตุ ไม่มี

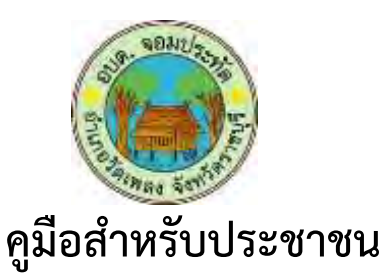

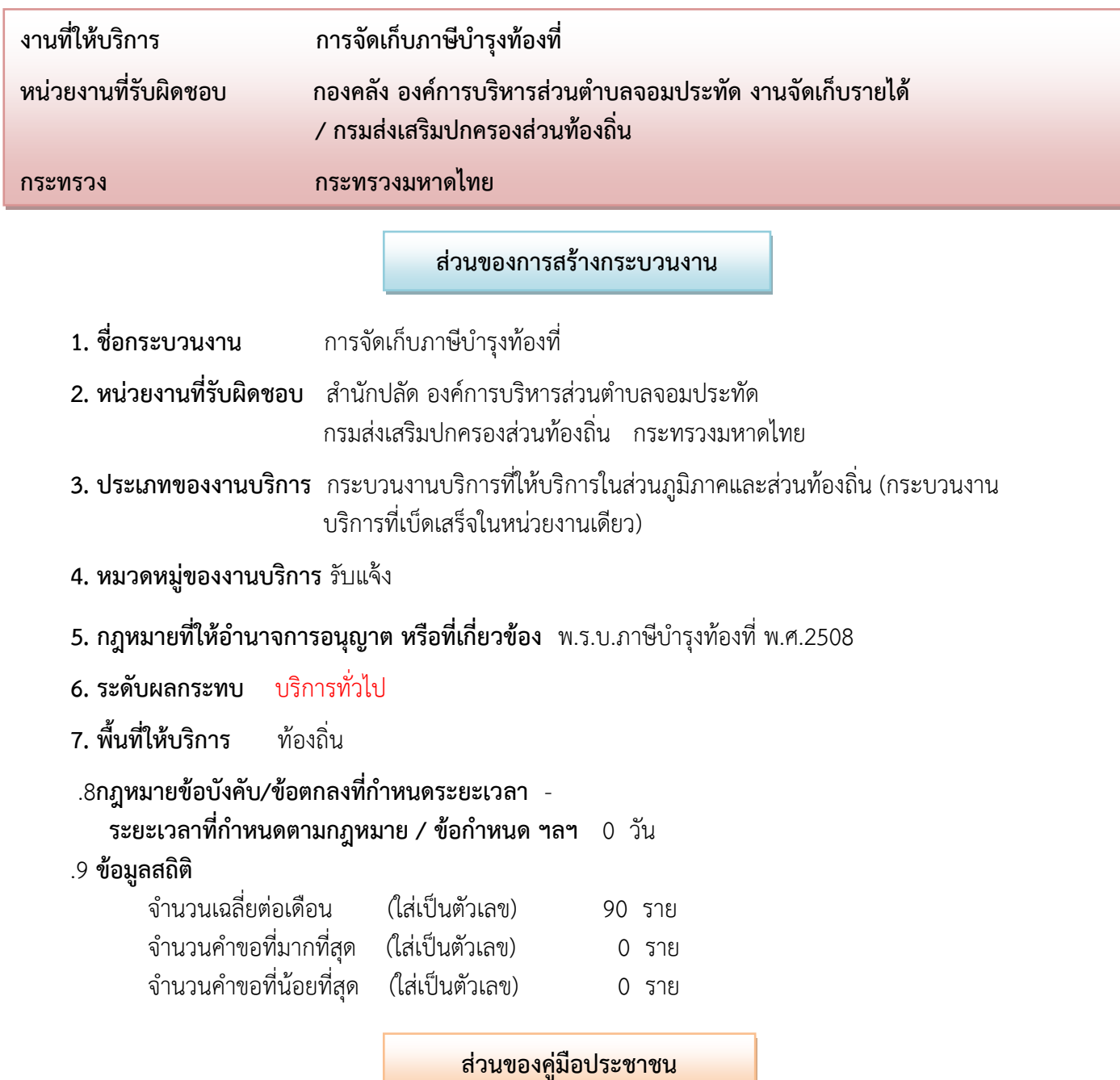

ี **10. ชื่ออ้างอิงของคู่มือประชาชน (เพื่อใช้ในระบบจัดการข้อมูลเท่านั้น)** การจัดเก็บภาษีบำรุงท้องที่

## **11. ช่องทำงกำรให้บริกำร**

1) **สถานที่ให้บริการ** องค์การบริหารส่วนตำบลจอมประทัด 129 ตำบลจอมประทัด อำเภอวัดเพลง

จังหวัดราชบุรี / ติดต่อด้วยตนเอง ณ หน่วยงาน

 ระยะเวลาเปิดให้บริการ ตั้งแต่เวลา 08.30 – 12.00 น. (พักเที่ยง) เวลา 13.00 – 16.30 น. ้วันจันทร์ – วันศุกร์ (ยกเว้นวันหยุดที่ทางราชการกำหนด)

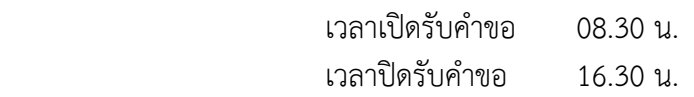

2) **อีเมล์และเว็บไซท์** [jompratud@gmail.com](mailto:jompratud@gmail.com) หรือ เวปไชท์องค์การบริหารส่วนตำบลจอมประทัด

**3) โทรศัพท์** 032-747281

**4) โทรสำร** 032-747282

## ี<br>12. หลักเกณฑ์ วิธีการ และเงื่อนไขในการยื่นคำขอ

ดำเนินการตามพระราชบัญญัติ ภาษีบำรุงท้องที่ พ.ศ. 2508 เป็นมาตรการหนึ่งในการจัดหารายได้ให้ ้ท้องถิ่น เพื่อนำรายได้จากภาษีดังกล่าวไปใช้จ่ายในกิจกรรม แผนงาน โครงการพัฒนาโครงสร้างพื้นฐานทาง เศรษฐกิจ การอนุรักษ์ทรัพยากรธรรมชาติและบำรุงรักษาวิ่งแวดล้อมตลอดจนการให้บริการทางสังคมแก่ประชาชน ในพื้นที่

การปฏิบัติงานตามพระราชบัญญัติภาษีบำรุงท้องที่ พ.ศ. 2508 วัตถุประสงค์เพื่อให้เงินบัญชีในการ ้ ปฏิบัติงานให้เกิดประสิทธิภาพและประสิทธิพลสูงสุดการแจ้งการประเมินภาษีบำรุงท้องที่ การรับชำระภาษี บ ารุงท้องที่ การเร่งรัดจัดเก็บภาษี

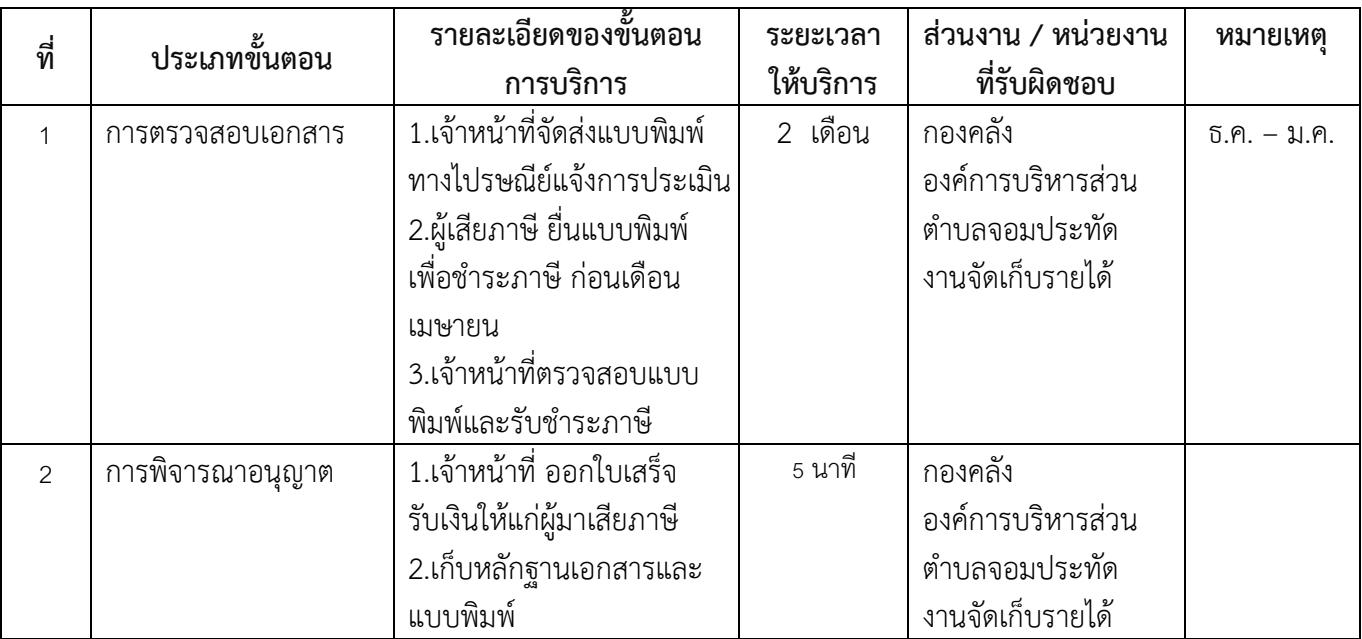

## **13. ขั้นตอน ระยะเวลำ และส่วนงำนที่รับผิดชอบ**

#### **ระยะเวลาดำเนินการรวม** 2 เดือน

**14. งำนบริกำรนี้ผ่ำนกำรด ำเนินกำรลดขั้นตอน และระยะเวลำปฏิบัติรำชกำรมำแล้ว** ยังไม่ผ่านการด าเนินการลดขั้นตอน.........................................

# .15รายการเอกสารหลักฐานประกอบการยื่นคำขอ

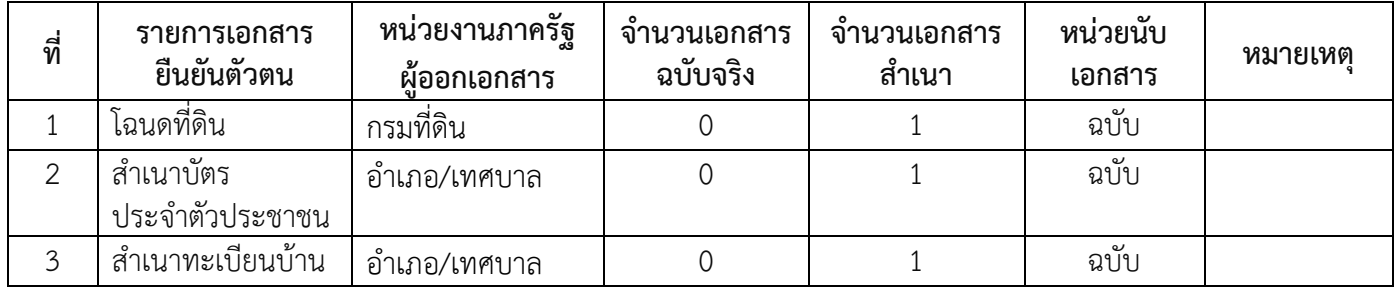

# **15.1) เอกสำรยืนยันตัวตนที่ออกโดยหน่วยงำนภำครัฐ**

# **15.2) เอกสำรอื่น ๆ ส ำหรับยื่นเพิ่มเติม (ไม่มี)**

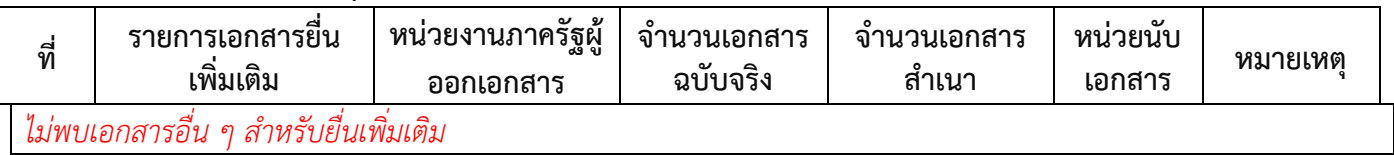

#### **16. ค่ำธรรมเนียม**

*ไม่มีข้อมูลค่าธรรมเนียม*

## **17. ช่องทำงกำรร้องเรียน**

1) สำนักงานองค์การบริหารส่วนตำบลจอมประทัด ปณ 129 ตำบลจอมประทัด อำเภอวัดเพลง จังหวัดราชบุรี 70170 / ติดต่อด้วยตนเอง ณ หน่วยงาน

2) อีเมล์และเว็บไซท์ [jompratud@gmail.com](mailto:jompratud@gmail.com) หรือ เวปไชท์องค์การบริหารส่วนตำบลจอมประทัด

3) โทรศัพท์ 032-747281

4) โทรสาร 032-747282

#### **18. อย่ำงแบบฟอร์ม ตัวอย่ำง และคู่มือกำรกรอก**

# **ใบรับ ภ.ป. 3**

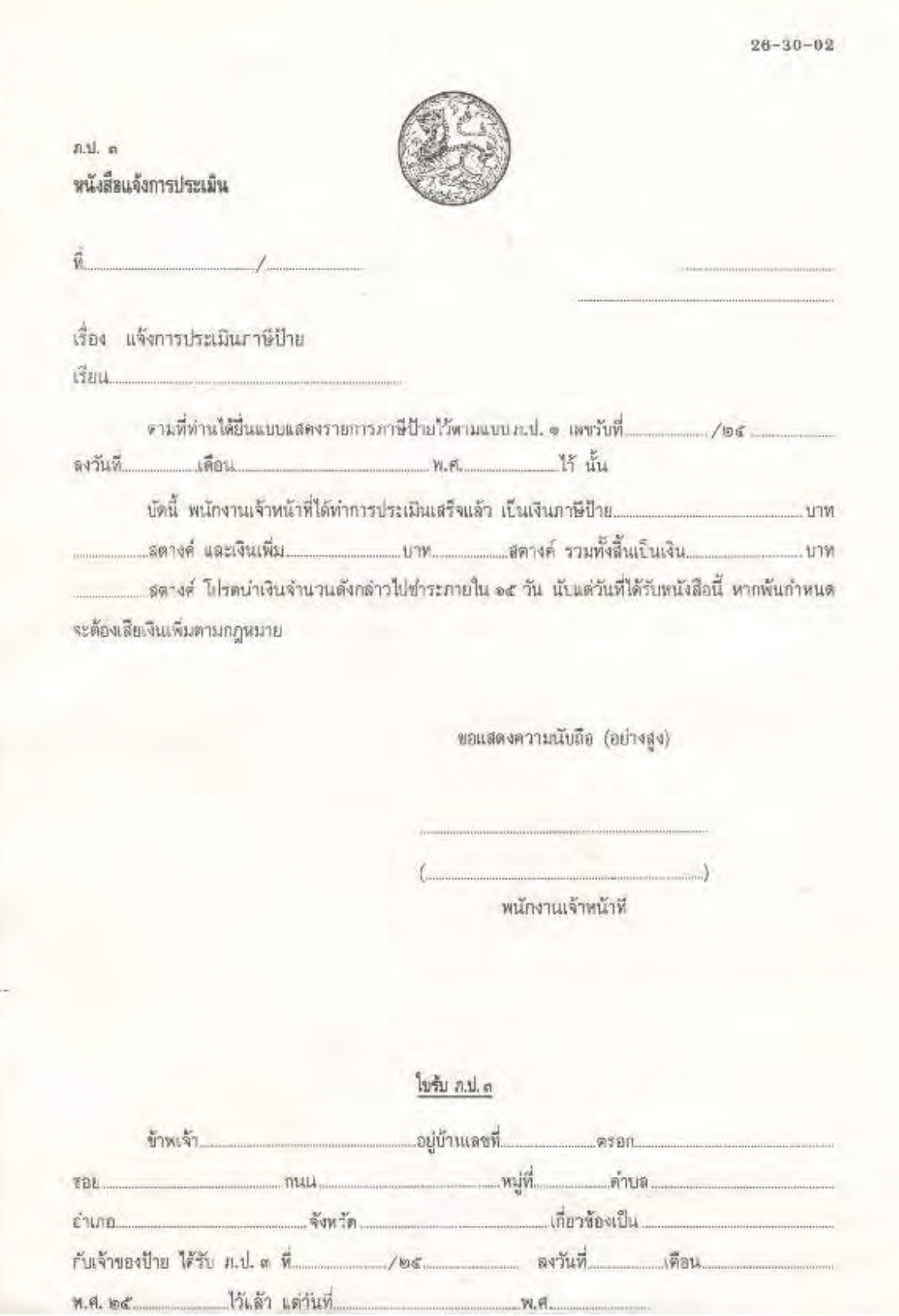

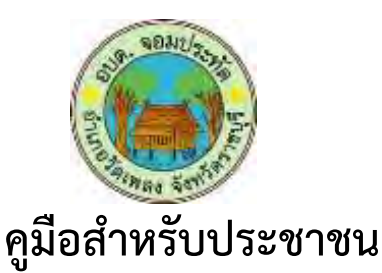

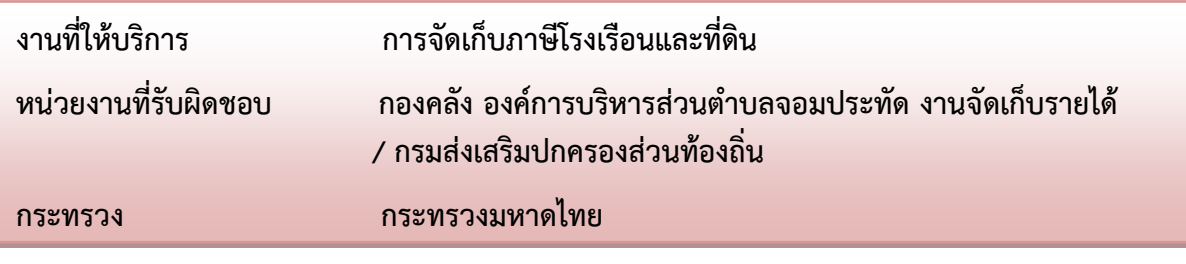

#### **ส่วนของกำรสร้ำงกระบวนงำน**

- **1. ชื่อกระบวนงำน** การจัดเก็บภาษีโรงเรือนและที่ดิน
- ี 2. **หน่วยงานที่รับผิดชอบ** สำนักปลัด องค์การบริหารส่วนตำบลจอมประทัด

กรมส่งเสริมปกครองส่วนท้องถิ่น กระทรวงมหาดไทย

- **3. ประเภทของงำนบริกำร** กระบวนงานบริการที่ให้บริการในส่วนภูมิภาคและส่วนท้องถิ่น (กระบวนงาน บริการที่เบ็ดเสร็จในหน่วยงานเดียว)
- **4. หมวดหมู่ของงำนบริกำร** รับแจ้ง
- **5. กฎหมำยที่ให้อ ำนำจกำรอนุญำต หรือที่เกี่ยวข้อง** พระราชบัญญัติภาษีโรงเรือนและที่ดินพ*.*ศ*.* 2475
- **6. ระดับผลกระทบ** บริการทั่วไป
- **7. พื้นที่ให้บริกำร** ท้องถิ่น
- 8. กฎ**หมายข้อบังคับ/ข้อตกลงที่กำหนดระยะเวลา** -ี **ระยะเวลาที่กำหนดตามกฎหมาย / ข้อกำหนด ฯลฯ** 0 วัน
- 9. **ข้อมูลสถิติ**

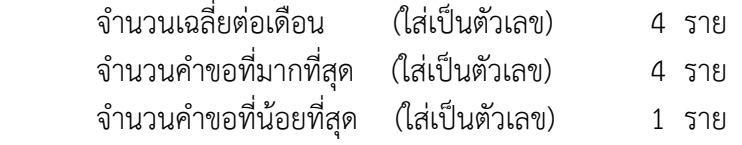

**ส่วนของคู่มือประชำชน**

#### **10. ชื่ออ้ำงอิงของคู่มือประชำชน (เพื่อใช้ในระบบจัดกำรข้อมูลเท่ำนั้น)** การจัดเก็บภาษีโรงเรือนและที่ดิน

#### **11. ช่องทำงกำรให้บริกำร**

<mark>1) สถานที่ให้บริการ</mark> องค์การบริหารส่วนตำบลจอมประทัด 129 ตำบลจอมประทัด อำเภอวัดเพลง

จังหวัดราชบุรี / ติดต่อด้วยตนเอง ณ หน่วยงาน

 ระยะเวลาเปิดให้บริการ ตั้งแต่เวลา 08.30 – 12.00 น. (พักเที่ยง) เวลา 13.00 – 16.30 น. ้วันจันทร์ – วันศุกร์ (ยกเว้นวันหยุดที่ทางราชการกำหนด)

> เวลาเปิดรับคำขอ 08.30 น. เวลาปิดรับคำขอ 16.30 น.

2) **อีเมล์และเว็บไซท์** [jompratud@gmail.com](mailto:jompratud@gmail.com) หรือ เวปไชท์องค์การบริหารส่วนตำบลจอมประทัด

**3) โทรศัพท์** 032-747281

**4) โทรสำร** 032-747282

## 12. หลักเกณฑ์ วิธีการ และเงื่อนไขในการยื่นคำขอ

้มาตรา 8 ให้อยู่รับประเมินบำรุงภาษีปีละครั้งตามค่าภาษีที่ดินทรัพย์สิน คือโรงเรือนหรือสิ่งปลูกสร้าง อย่างอื่นกับที่ดินซึ่งใช้ต่อเนื่องกับโรงเรือนหรือสิ่งปลูกสร้างอย่างอื่นนั้น ในอัตราร้อยละสิบสองครึ่งของค่ารายปีเพื่อ ี ประโยชน์ของมาตรานี้ ค่ารายปี หมายความว่าจำนวนเงินซึ่งทรัพย์สินนั้นสมควรให้เช่าได้ในปีหนึ่งๆ ในกรณี ทรัพย์สินนั้นให้เช่า ได้เชื่อว่าค่าเช่านั้นคือค่ารายปี สำหรับค่าประเมินนั้น มาตรา 18 ค่ารายปีที่ล่วงมาแล้วนั้น ท่าน ให้เป็นหลักสำคัญการคำนวณค่าภาษีซึ่งจะต้องเสียในปีต่อมา มาตรา 19 ให้ผู้รับประเมินอื่นแบบพิมพ์เพื่อแจ้ง รายการทรัพย์สินต่อพนักงานเจ้าหน้าที่ในท้องที่ซึ่งทรัพย์สินนั้นตั้งอยู่ภายในเดือนกุมภาพันธ์ของทุกปี

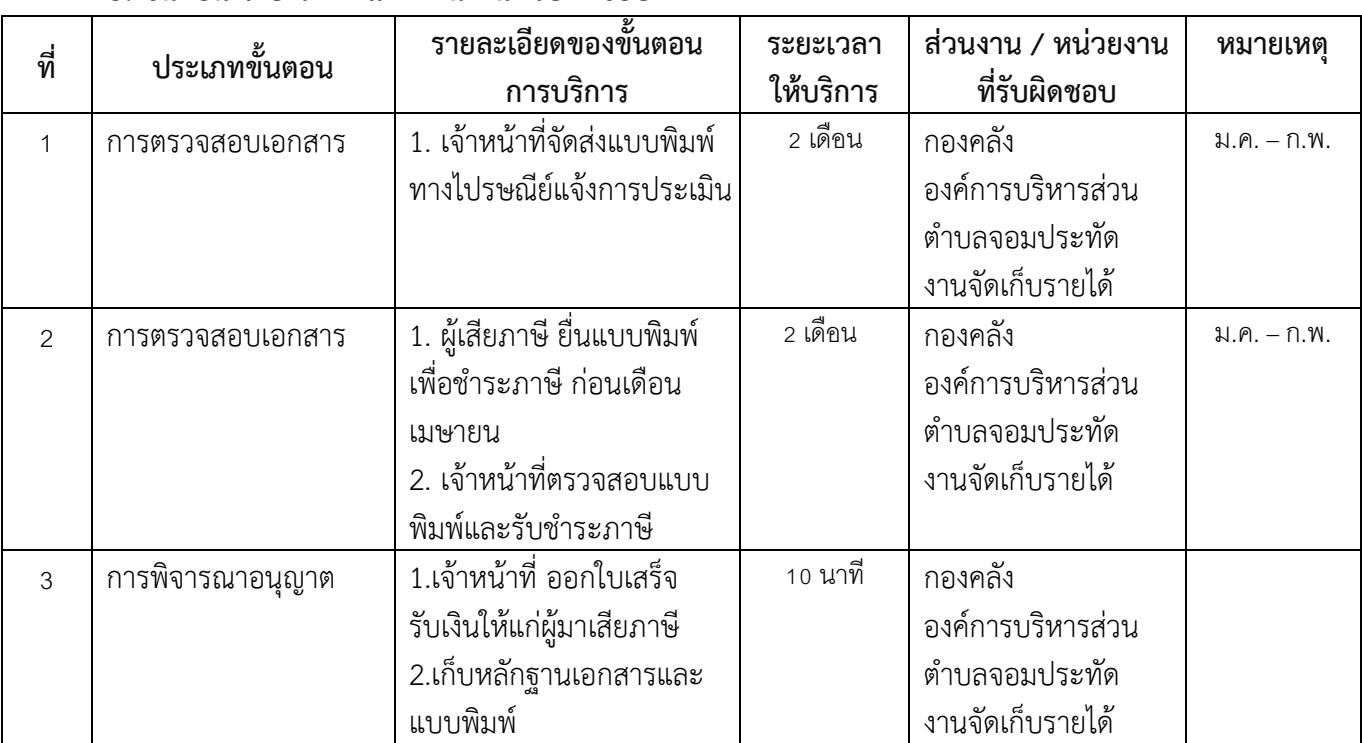

## **13. ขั้นตอน ระยะเวลำ และส่วนงำนที่รับผิดชอบ**

**ระยะเวลาดำเนินการรวม** 2 เดือน

## **14. งำนบริกำรนี้ผ่ำนกำรด ำเนินกำรลดขั้นตอน และระยะเวลำปฏิบัติรำชกำรมำแล้ว** ผ่านการด าเนินการลดขั้นตอน

#### .15รายการเอกสารหลักฐานประกอบการยื่นคำขอ **15.1) เอกสำรยืนยันตัวตนที่ออกโดยหน่วยงำนภำครัฐ**

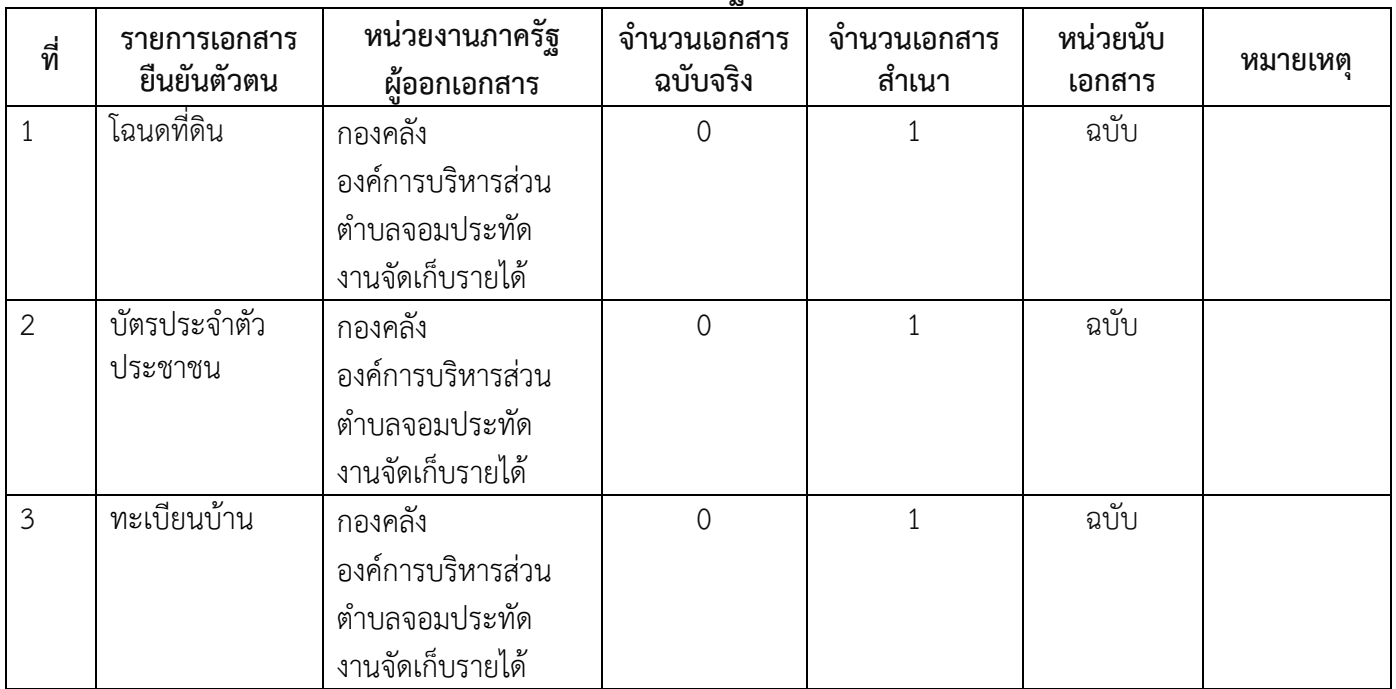

## **15.2) เอกสำรอื่น ๆ ส ำหรับยื่นเพิ่มเติม (ไม่มี)**

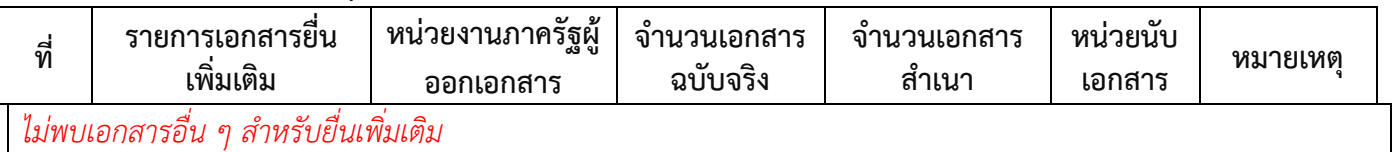

#### **16. ค่ำธรรมเนียม**

*ไม่มีข้อมูลค่าธรรมเนียม*

#### **17. ช่องทำงกำรร้องเรียน**

1) สำนักงานองค์การบริหารส่วนตำบลจอมประทัด ปณ 129 ตำบลจอมประทัด อำเภอวัดเพลง จังหวัดราชบุรี 70170 / ติดต่อด้วยตนเอง ณ หน่วยงาน

2) อีเมล์และเว็บไซท์ <u>[jompratud@gmail.com](mailto:jompratud@gmail.com)</u> หรือ เวปไชท์องค์การบริหารส่วนตำบลจอมประทัด

3) โทรศัพท์ 032-747281

4) โทรสาร 032-747282

#### 18. **ตัวอย่ำงแบบฟอร์ม ตัวอย่ำง และคู่มือกำรกรอก (ไม่มี)**

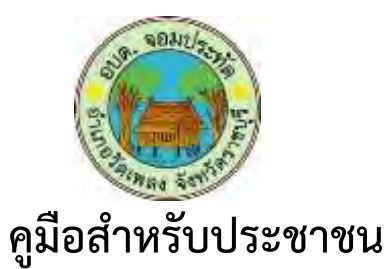

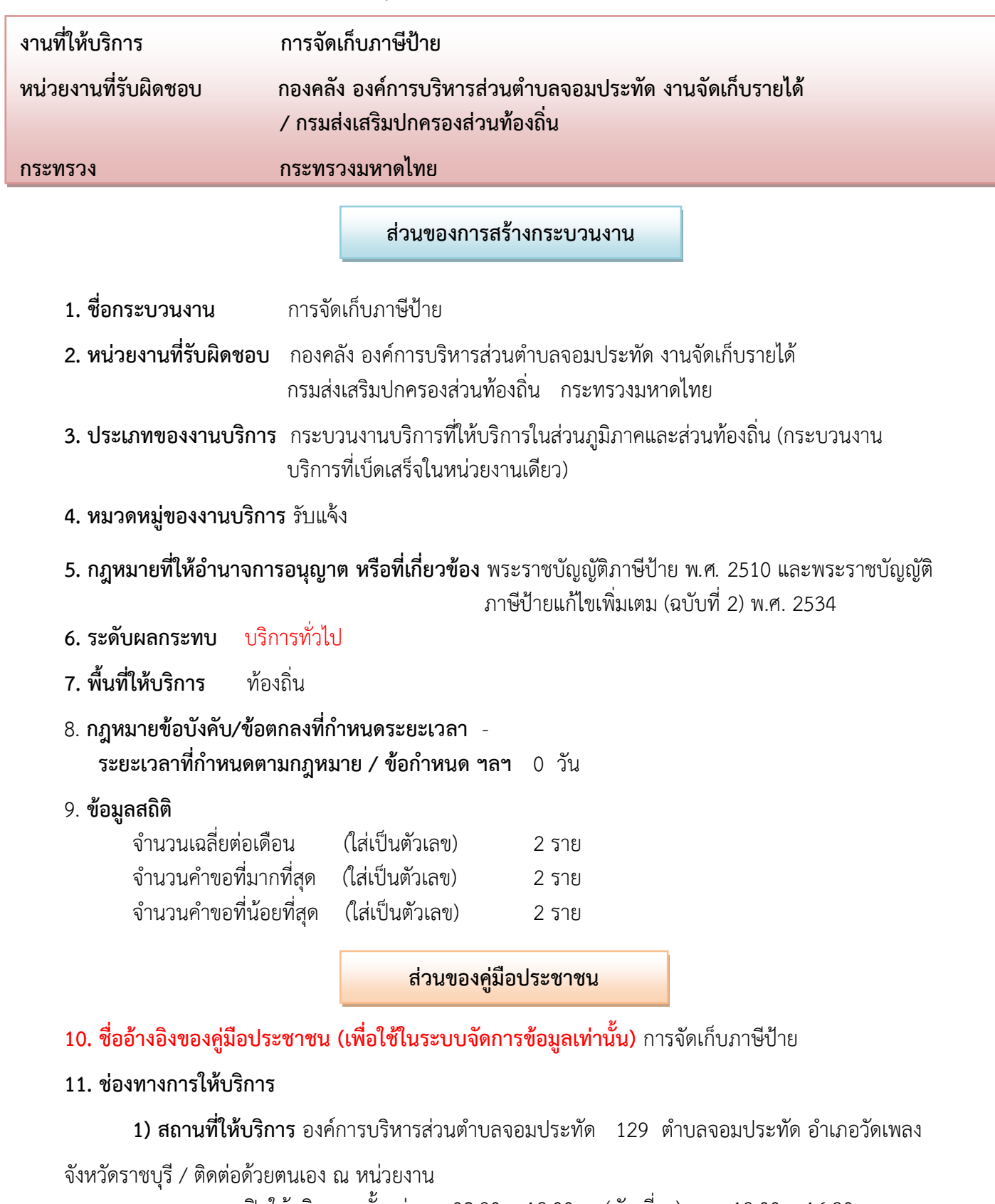

 ระยะเวลาเปิดให้บริการ ตั้งแต่เวลา 08.30 – 12.00 น. (พักเที่ยง) เวลา 13.00 – 16.30 น. ้วันจันทร์ – วันศุกร์ (ยกเว้นวันหยุดที่ทางราชการกำหนด)

> เวลาเปิดรับคำขอ 08.30 น. เวลาปิดรับคำขอ 16.30 น.

2) **อีเมล์และเว็บไซท์** [jompratud@gmail.com](mailto:jompratud@gmail.com) หรือ เวปไชท์องค์การบริหารส่วนตำบลจอมประทัด

**3) โทรศัพท์** 032-747281

**4) โทรสำร** 032-747282

# .<br>12. หลักเกณฑ์ วิธีการ และเงื่อนไขในการยื่นคำขอ

การจัดเก็บภาษีป้าย เป็นงานในหน้าที่ของหน่วยงานการบริการราชการส่วนท้องถิ่น ตามที่กำหนดไว้ใน พระราชบัญญัติภาษีป้าย พ.ศ. 2510 และพระราชบัญญัติภาษีป้ายแก้ไขเพิ่มเติม (ฉบับที่ 2) พ.ศ. 2534 ้ขั้นตอนการปฏิบัติที่จะเสนอต่อไปนี้ เป็นการเรียบเรียงจากแนวทางการปฏิบัติตามที่กำหนดและตาม แนวทางนี้กระทรวงมหาดไทยสั่งการรวมทั้งข้อเสนอแนะตามความเห็นและประสบการณ์ของผู้เรียบเรียงที่ได้เคย ปฏิบัติหน้าที่พนักงานเจ้าหน้าที่และงานผู้บริการท้องถิ่น ข้อความใดเป็นไปตามที่กฎหมายกำหนดหรือตามที่มี หนังสือสั่งการของกระทรวงมหาดไทยก็ไดระบุเพื่อให้เกิดความเข้าใจที่ถูกต้องชัดเจน ขั้นตอนการปฏิบัติงานแบ่งได้ 4 ระยะ ระยะที่ 1 เป็นระยะเวลาเตรียมการไว้ก่อนเริ่มฤดูการจัดเก็บภาษีได้แก่เตรียมข้อมูลเกี่ยวกับผู้เสียภาษี การประชาสัมพันธ์ 9. ระยะที่ 2 เป็นระยะเวลาให้ประชาชนผู้ชึ่งเป็นเจ้าของบ้านหรือผู้ครอบครองป้ายนั้น 9 จะต้องไปอื่นแบบแสดงรายการเพื่อเสียภาษีป้าย ระยะที่ 3 เป็นการติดตามประเมินผลเพื่อเร่งรัดการยื่นแบบแสดง รายการภาษีป้ายและการเร่งรัดให้ผู้รับชำระค่าภาษีป้าย ระยะที่ 4 เป็นเรื่องการดำเนินการบังคับจัดเก็บ ภาษีตามที่กำหมายกำหนด

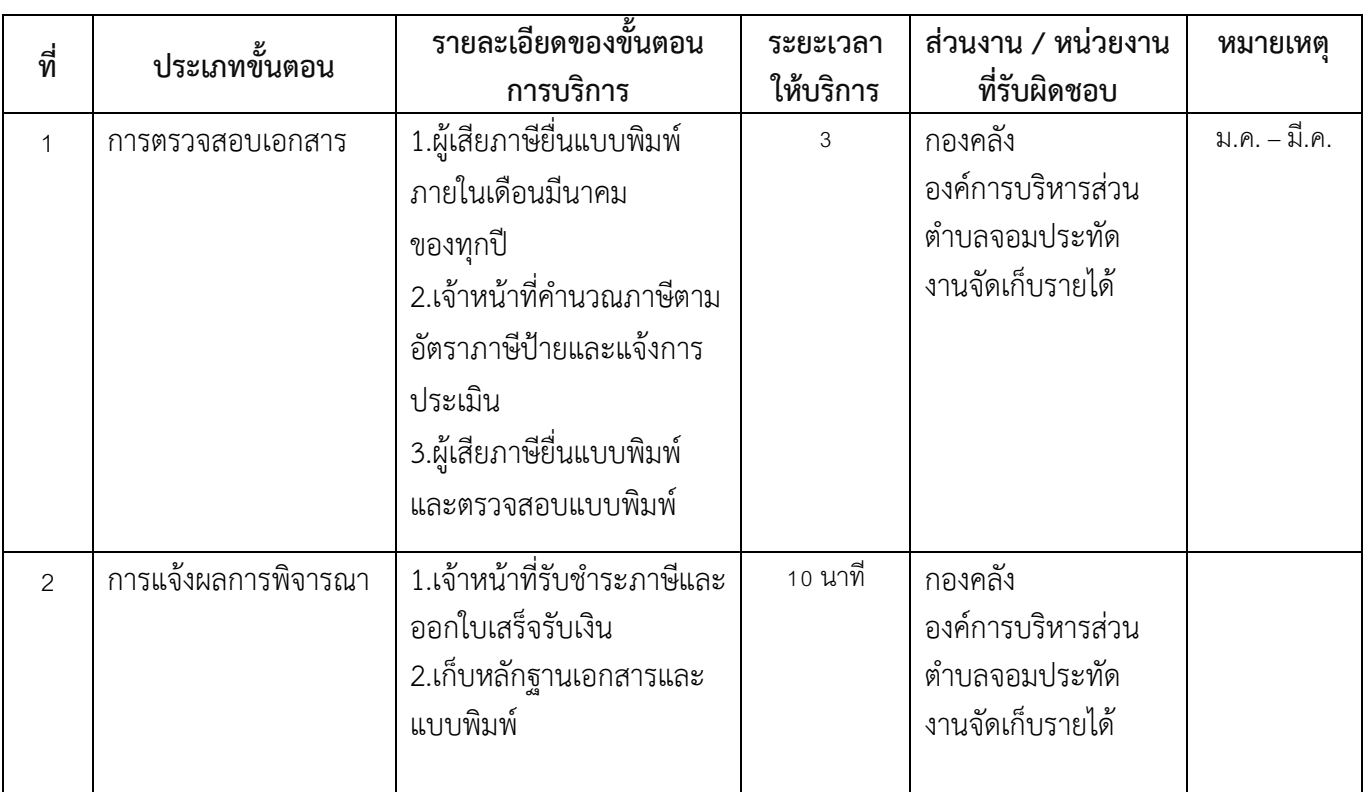

## **13. ขั้นตอน ระยะเวลำ และส่วนงำนที่รับผิดชอบ**

## **14. งำนบริกำรนี้ผ่ำนกำรด ำเนินกำรลดขั้นตอน และระยะเวลำปฏิบัติรำชกำรมำแล้ว** ผ่านการด าเนินการลดขั้นตอน

#### **.15.รำยกำรเอกสำรหลักฐำนประกอบกำรยื่นค ำขอ**

**15.1) เอกสำรยืนยันตัวตนที่ออกโดยหน่วยงำนภำครัฐ** 

| ที่ | รายการเอกสาร<br>ยืนยันตัวตน | หน่วยงานภาครัฐ | - -<br>จำนวนเอกสาร<br>ฉบับจริง | จำนวนเอกสาร<br>้สำเนา | ັ<br>หน่วยนับ<br>เอกสาร | หมายเหต |
|-----|-----------------------------|----------------|--------------------------------|-----------------------|-------------------------|---------|
|     |                             | ผ้ออกเอกสาร    |                                |                       |                         |         |
|     | โฉนดที่ดิน                  | กรมที่ดิน      |                                |                       | ฉบับ                    |         |
|     | บัตรประจำตัว<br>ประชาชน     | อำเภอ/เทศบาล   |                                |                       | ฉบับ                    |         |
|     | ทะเบียนบ้าน                 | อำเภอ/เทศบาล   |                                |                       | ฉบับ                    |         |

## **15.2) เอกสำรอื่น ๆ ส ำหรับยื่นเพิ่มเติม (ไม่มี)**

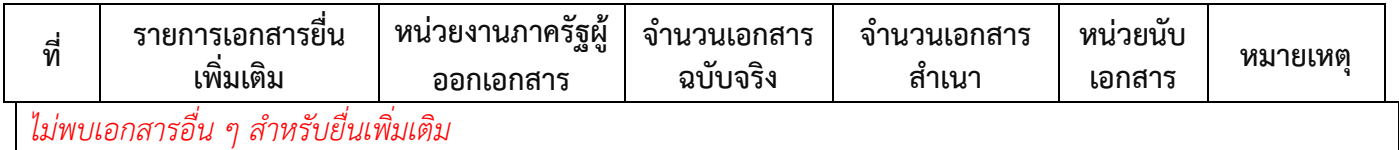

#### **16. ค่ำธรรมเนียม**

*ไม่มีข้อมูลค่าธรรมเนียม*

#### **17. ช่องทำงกำรร้องเรียน**

1) สำนักงานองค์การบริหารส่วนตำบลจอมประทัด ปณ 129 ตำบลจอมประทัด อำเภอวัดเพลง จังหวัดราชบุรี 70170 / ติดต่อด้วยตนเอง ณ หน่วยงาน

2) อีเมล์และเว็บไซท์ <u>[jompratud@gmail.com](mailto:jompratud@gmail.com)</u> หรือ เวปไซท์องค์การบริหารส่วนตำบลจอมประทัด

3) โทรศัพท์ 032-747281

4) โทรสาร 032-747282

### 18. **ตัวอย่ำงแบบฟอร์ม ตัวอย่ำง และคู่มือกำรกรอก (ไม่มี)**

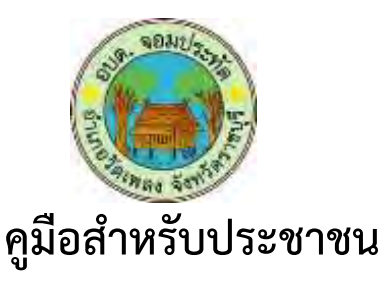

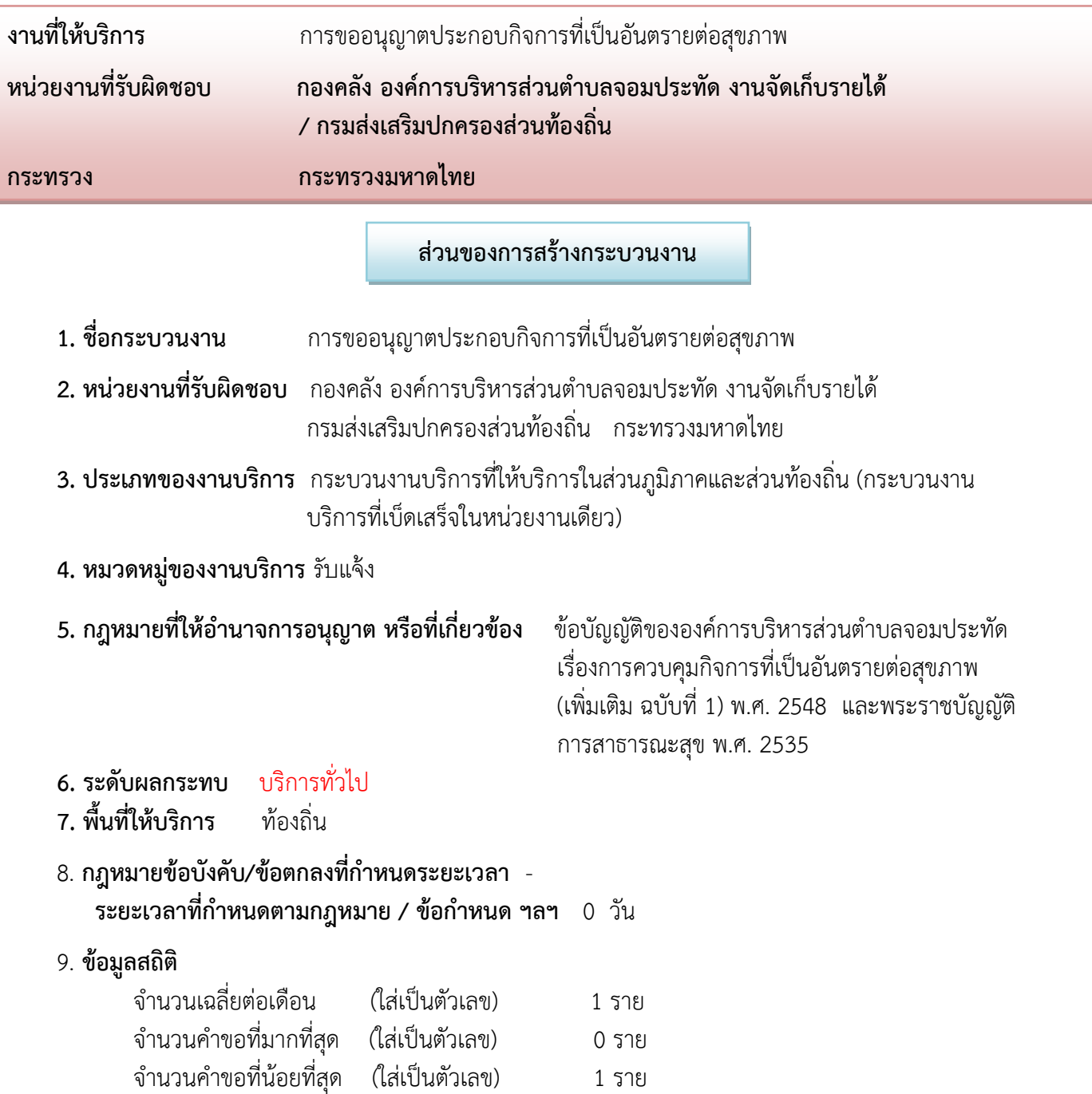

**ส่วนของคู่มือประชำชน**

**10. ชื่ออ้ำงอิงของคู่มือประชำชน (เพื่อใช้ในระบบจัดกำรข้อมูลเท่ำนั้น)** การขออนุญาตประกอบกิจการที่เป็น อันตรายต่อสุขภาพ

# **11. ช่องทำงกำรให้บริกำร**

1) **สถานที่ให้บริการ** องค์การบริหารส่วนตำบลจอมประทัด 129 ตำบลจอมประทัด อำเภอวัดเพลง

จังหวัดราชบุรี / ติดต่อด้วยตนเอง ณ หน่วยงาน ระยะเวลาเปิดให้บริการ ตั้งแต่เวลา 08.30 – 12.00 น. (พักเที่ยง) เวลา 13.00 – 16.30 น. ้วันจันทร์ – วันศุกร์ (ยกเว้นวันหยุดที่ทางราชการกำหนด)

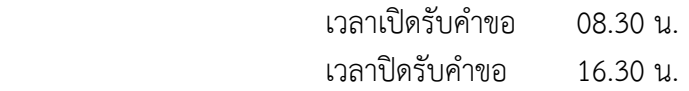

- 2) **อีเมล์และเว็บไซท์** [jompratud@gmail.com](mailto:jompratud@gmail.com) หรือ เวปไชท์องค์การบริหารส่วนตำบลจอมประทัด
- **3) โทรศัพท์** 032-747281
- **4) โทรสำร** 032-747282

## .<br>12. หลักเกณฑ์ วิธีการ และเงื่อนไขในการยื่นคำขอ

ปฏิบัติงานตามข้อบัญญัติขององค์การบริหารส่วนตำบลจอมประทัด เรื่องการควบคุมกิจการที่เป็น อันตรายต่อสุขภาพ (เพิ่มเติม ฉบับที่ 1) พ.ศ. 2548 และพระราชบัญญัติการสาธารณะสุข พ.ศ. 2535

เพื่อการดำเนินการควบคุมกิจการที่เป็นอันตรายต่อสุขภาพและปรับปรุงแก้ไขอัตราค่าธรรมเนียม ใบอนุญาตให้เหมาะสมกับสภาวะเศรษฐกิจในปัจจุบัน อีกทั้งกำหนดอำนาจท้องถิ่นและพนักงานท้องถิ่นโดยมี พระราชบัญญัติการสาธารณะสุข พ.ศ. 2535 และกฎกระทรวง ฉบับที่ 2 (พ0.ศ. 2536 ) ออกตามความใน พระราชบัญญัติการสาธารณะสุข พ.ศ. 2535 และประกาศกระทรวงสาธารณะสุข ที่ 5/2538 ลงวันที่ 27 มิถุนายน พ.ศ. 2538 จึงจำเป็นต้องมีตราข้อบัญญัตินี้

ก าหนดประกาศของกิจการมาตรา 31 บทกิจการหรือทุกกิจการให้เป็นกิจการที่ต้องมีการควบคุมใน ท้องถิ่นนั้น

ใบอนุญาตตามกฎให้ใช้ได้สำหรับกิจการประเภทเดียวและสถานที่แห่งเดียว

![](_page_20_Picture_198.jpeg)

#### **13. ขั้นตอน ระยะเวลำ และส่วนงำนที่รับผิดชอบ**

## ี 14. งานบริการนี้ผ่านการดำเนินการลดขั้นตอน และระยะเวลาปฏิบัติราชการมาแล้ว ผ่านการด าเนินการลดขั้นตอน

#### 15. รายการเอกสารหลักฐานประกอบการยื่นคำขอ

## **15.1) เอกสำรยืนยันตัวตนที่ออกโดยหน่วยงำนภำครัฐ**

![](_page_21_Picture_197.jpeg)

## **15.2) เอกสำรอื่น ๆ ส ำหรับยื่นเพิ่มเติม (ไม่มี)**

![](_page_21_Picture_198.jpeg)

#### **16. ค่ำธรรมเนียม**

แล้วแต่ประเภทของกิจการ

#### **17. ช่องทำงกำรร้องเรียน**

1) สำนักงานองค์การบริหารส่วนตำบลจอมประทัด ปณ 129 ตำบลจอมประทัด อำเภอวัดเพลง จังหวัดราชบุรี 70170 / ติดต่อด้วยตนเอง ณ หน่วยงาน

2) อีเมล์และเว็บไซท์ <u>[jompratud@gmail.com](mailto:jompratud@gmail.com)</u> หรือ เวปไชท์องค์การบริหารส่วนตำบลจอมประทัด

3) โทรศัพท์ 032-747281

4) โทรสาร 032-747282

### 18. **ตัวอย่ำงแบบฟอร์ม ตัวอย่ำง และคู่มือกำรกรอก (ไม่มี)**

![](_page_22_Picture_0.jpeg)

![](_page_22_Picture_159.jpeg)

**ส่วนของคู่มือประชำชน**

# **10. ชื่ออ้ำงอิงของคู่มือประชำชน (เพื่อใช้ในระบบจัดกำรข้อมูลเท่ำนั้น)** การจดทะเบียนพาณิชย์

## **11. ช่องทำงกำรให้บริกำร**

1) **สถานที่ให้บริการ** องค์การบริหารส่วนตำบลจอมประทัด 129 ตำบลจอมประทัด อำเภอวัดเพลง

จังหวัดราชบุรี / ติดต่อด้วยตนเอง ณ หน่วยงาน

 ระยะเวลาเปิดให้บริการ ตั้งแต่เวลา 08.30 – 12.00 น. (พักเที่ยง) เวลา 13.00 – 16.30 น. ้วันจันทร์ – วันศุกร์ (ยกเว้นวันหยุดที่ทางราชการกำหนด)

![](_page_22_Picture_160.jpeg)

<mark>2) อีเมล์และเว็บไซท์</mark> iompratud@gmail.com หรือ เวปไชท์องค์การบริหารส่วนตำบลจอมประทัด

**3) โทรศัพท์** 032-747281

**4) โทรสำร** 032-747282

## <u>12. หลักเกณฑ์ วิธีการ และเงื่อนไขในการยื่นคำขอ</u>

ผู้ประกอบการทางพาณิชย์กิจ สามารถยื่นขอจดทะเบียนพาณิชย์ได้ ณ เทศบาล หรือ องค์การบริหารส่วน ต าบลจอมประทัด ที่กิจการหรือร้านค้าของตนเองตั้งอยู่ ในวันที่ 1 มกราคม 2556 กรมพัฒนาธุรกิจการค้า ได้ พัฒนาระบบจัดเก็บและบันทึกข้อมูลทะเบียนพาณิชย์ผ่านระบบอินเตอร์เน็ตให้เป็นระบบ Real Time เพื่ออำนวยความสะดวกแก่เจ้าหน้าที่ในการปฏิบัติงานจดทะเบียนพาณิชย์ ส่งเสริมให้การจัดเก็บข้อมูลมีความ ถูกต้องเป็นปัจจุบัน และเป็นการบริการประชาชนในการยื่นคำขอจดทะเบียนและขอตรวจสอบข้อมูลได้รวดเร็ว ยิ่งขึ้น การถ่ายโอนงานทะเบียนพาณิชย์และการพัฒนาระบบจัดเก็บและบันทึกข้อมูลทะเบียนพาณิชย์นั้น นอกจาก ้ จะเป็นการส่งเสริมให้ในท้องถิ่นได้มีส่วนในการดำเนินเศรษฐกิจบนรากฐานและทุนที่ชุมชนมีอยู่แล้ว ยังเป็นการ สนับสนุนให้เทศบาลและองค์การบริหารส่วนตำบล (อบต.) มีบทบาทในการจัดบริการสาธารณะจากรัฐอย่างเป็น ธรรมและเท่าเทียมกัน ทั้งนี้สถิติและหลักฐานของผู้ประกอบการจะเป็นประโยชน์ต่อการควบคุม หรือส่งเสริมด้าน พาณิชย์กิจของประเทศให้ก้าวหน้ายิ่งขึ้น

![](_page_23_Picture_183.jpeg)

## **13. ขั้นตอน ระยะเวลำ และส่วนงำนที่รับผิดชอบ**

## **14. งำนบริกำรนี้ผ่ำนกำรด ำเนินกำรลดขั้นตอน และระยะเวลำปฏิบัติรำชกำรมำแล้ว** ผ่านการด าเนินการลดขั้นตอน

## **.15รำยกำรเอกสำรหลักฐำนประกอบกำรยื่นค ำขอ**

![](_page_24_Picture_194.jpeg)

![](_page_24_Picture_195.jpeg)

## **15.2) เอกสำรอื่น ๆ ส ำหรับยื่นเพิ่มเติม (ไม่มี)**

![](_page_24_Picture_196.jpeg)

#### **16. ค่ำธรรมเนียม**

*ไม่มีข้อมูลค่าธรรมเนียม*

#### **17. ช่องทำงกำรร้องเรียน**

1) สำนักงานองค์การบริหารส่วนตำบลจอมประทัด ปณ 129 ตำบลจอมประทัด อำเภอวัดเพลง จังหวัดราชบุรี 70170 / ติดต่อด้วยตนเอง ณ หน่วยงาน

2) อีเมล์และเว็บไซท์ <u>[jompratud@gmail.com](mailto:jompratud@gmail.com)</u> หรือ เวปไชท์องค์การบริหารส่วนตำบลจอมประทัด

3) โทรศัพท์ 032-747281

4) โทรสาร 032-747282

.18**ตัวอย่ำงแบบฟอร์ม ตัวอย่ำง และคู่มือกำรกรอก** 

CLEAR ALL คำร้อง คำร้องที่ 70*11153000001*<br>รับวันที่ 1<sup>7</sup> 1 *รามทาดีนั้ง 1,0553*<br>เรื่อง *ระกาศกะ มีใน พากิติส* สำนักงานทะเบียนหาณิชย์  $G_{\text{MNP}}$ P627 ถึงหวัด เขียนที่  $\frac{d}{dx}$ 2/67 AAA 317500 **W.M25.5** จ้าพถ้า<sup>มต</sup>ิสตุดา โทย Yni  $570160$ .ถ้าเซาจ์ 3.Ī Maginunt .คำนถ  $\n *theo*\n$ ハイガシングウィ อ้าเกอ งังหวัด.  $\widehat{\mathcal{D}}$ ns / $\widehat{\mathcal{C}}$ ns / $\widehat{\mathcal{C}}$ ৰ্কিণীতা ชื่อที่ใช้เรียกในการประกอบพาณิชยกิจ ให้จดทะเบียนพาณิชย์คำขอที่ ..ทะเบียนที่.... ขออื่นคำร้องค่อพนักงานเจ้าหน้าที่ทะเบียนหาผิชย์ ดังต่อไปนี้ :-ม้าย สีครามประสงค์ จุดุกะเนียวงากมีเมยิ่ ธัดจุ่  $072x$ หมายเหตุ :- ให้คงคายมือซื้อผู้อื่นกำร้องและผู้เขือนข้างท้ายกำร้องด้วย

![](_page_26_Picture_7.jpeg)

 $\frac{1}{2}$ 

š

![](_page_27_Picture_4.jpeg)

![](_page_28_Picture_0.jpeg)

![](_page_28_Picture_171.jpeg)

#### **ส่วนของกำรสร้ำงกระบวนงำน**

- 1**. ชื่อกระบวนงาน ก**ารขอยืมวัสดุขององค์การบริหารส่วนตำบล
- ี 2. **หน่วยงานที่รับผิดชอบ** สำนักปลัด องค์การบริหารส่วนตำบลจอมประทัด

กรมส่งเสริมปกครองส่วนท้องถิ่น กระทรวงมหาดไทย

- **3. ประเภทของงำนบริกำร** กระบวนงานบริการที่ให้บริการในส่วนภูมิภาคและส่วนท้องถิ่น (กระบวนงาน บริการที่เบ็ดเสร็จในหน่วยงานเดียว)
- **4. หมวดหมู่ของงำนบริกำร** บริการทั่วไป
- **5. กฎหมำยที่ให้อ ำนำจกำรอนุญำต หรือที่เกี่ยวข้อง -**
- **6. ระดับผลกระทบ** บริการทั่วไป
- **7. พื้นที่ให้บริกำร** ท้องถิ่น
- 8. กฎหมายข้อบังคับ/ข้อตกลงที่กำหนดระยะเวลา -ี **ระยะเวลาที่กำหนดตามกฎหมาย / ข้อกำหนด ฯลฯ** 0 วัน

9. **ข้อมูลสถิติ**

![](_page_28_Picture_172.jpeg)

**ส่วนของคู่มือประชำชน**

1**0. ชื่ออ้างอิงของคู่มือประชาชน** การขอยืมวัสดุขององค์การบริหารส่วนตำบล

#### **11. ช่องทำงกำรให้บริกำร**

<mark>1) สถานที่ให้บริการ</mark> องค์การบริหารส่วนตำบลจอมประทัด 129 ตำบลจอมประทัด อำเภอวัดเพลง จังหวัดราชบุรี / ติดต่อด้วยตนเอง ณ หน่วยงาน

> ระยะเวลาเปิดให้บริการ ตั้งแต่เวลา 08.30 – 12.00 น. (พักเที่ยง) เวลา 13.00 – 16.30 น. ้วันจันทร์ – วันศุกร์ (ยกเว้นวันหยุดที่ทางราชการกำหนด)

> > เวลาเปิดรับคำขอ 08.30 น. เวลาปิดรับคำขอ 16.30 น.

2) <mark>อีเมล์และเว็บไซท์ [jompratud@gmail.com](mailto:jompratud@gmail.com)</u> หรือ เวปไชท์องค์การบริหารส่วนตำบลจอมประทัด</mark>

**3) โทรศัพท์** 032-747281

**4) โทรสำร** 032-747282

# ี<br>12. หลักเกณฑ์ วิธีการ และเงื่อนไขในการยื่นคำขอ

การขอยืมวัสดุขององค์การบริหารส่วนตำบลจอมประทัด เช่น แผงกั้นจราจร เสื้อชูชีพ กรวยยาง กระบอง ยาง ภาพพระฉายาลักษณ์ ธงชาติ และธงตราสัญลักษณ์ เก้าอี้ ซึ่งเป็นทรัพย์สินของหน่วยงานราชการ หน่วยงาน ต่างๆ หรือบุคคลภายนอกขอยืม จะต้องยื่นใบคำร้องทั่วไปและลงสมุดคุมการขอยืมจากเจ้าหน้าที่สำนักปลัดเพื่อกัน การสูญหายและชำรุด

![](_page_29_Picture_223.jpeg)

# **13. ขั้นตอน ระยะเวลำ และส่วนงำนที่รับผิดชอบ**

#### **ระยะเวลาดำเนินการรวม** 15 นาที

## **14. งำนบริกำรนี้ผ่ำนกำรด ำเนินกำรลดขั้นตอน และระยะเวลำปฏิบัติรำชกำรมำแล้ว** ไม่มี

## <u>15. ร</u>ายการเอกสารหลักฐานประกอบการยื่นคำขอ

## **15.1) เอกสำรยืนยันตัวตนที่ออกโดยหน่วยงำนภำครัฐ**

![](_page_29_Picture_224.jpeg)

![](_page_30_Picture_101.jpeg)

## **15.2) เอกสำรอื่น ๆ ส ำหรับยื่นเพิ่มเติม (ไม่มี)**

#### **16. ค่ำธรรมเนียม**

*ไม่มีข้อมูลค่าธรรมเนียม*

## **17. ช่องทำงกำรร้องเรียน**

1) สำนักงานองค์การบริหารส่วนตำบลจอมประทัด ปณ 129 ตำบลจอมประทัด อำเภอวัดเพลง จังหวัดราชบุรี 70170 / ติดต่อด้วยตนเอง ณ หน่วยงาน

2) อีเมล์และเว็บไซท์ <u>[jompratud@gmail.com](mailto:jompratud@gmail.com)</u> หรือ เวปไชท์องค์การบริหารส่วนตำบลจอมประทัด

3) โทรศัพท์ 032-747281

4) โทรสาร 032-747282

# 18. **ตัวอย่ำงแบบฟอร์ม ตัวอย่ำง และคู่มือกำรกรอก (ไม่มี)**

![](_page_31_Picture_0.jpeg)

![](_page_31_Picture_167.jpeg)

![](_page_31_Picture_168.jpeg)

**ส่วนของคู่มือประชำชน**

1**0. ชื่ออ้างอิงของคู่มือประชาชน** การดำเนินการด้านการรับรองสิ่งปลูกสร้าง

## **11. ช่องทำงกำรให้บริกำร**

1) **สถานที่ให้บริการ** องค์การบริหารส่วนตำบลจอมประทัด 129 ตำบลจอมประทัด อำเภอวัดเพลง จังหวัดราชบุรี / ติดต่อด้วยตนเอง ณ หน่วยงาน

 ระยะเวลาเปิดให้บริการ ตั้งแต่เวลา 08.30 – 12.00 น. (พักเที่ยง) เวลา 13.00 – 16.30 น. ้วันจันทร์ – วันศุกร์ (ยกเว้นวันหยุดที่ทางราชการกำหนด)

![](_page_31_Picture_169.jpeg)

2) **อีเมล์และเว็บไซท์** [jompratud@gmail.com](mailto:jompratud@gmail.com) หรือ เวปไชท์องค์การบริหารส่วนตำบลจอมประทัด

**3) โทรศัพท์** 032-747281

**4) โทรสำร** 032-747282

# **12. หลักเกณฑ์ วิธีกำร และเงื่อนไขในกำรยื่นค ำขอ**

ด้วยสภาพบ้านเมืองที่มีการขยายตัวแบบไม่มีขอบเขตและเพิ่มขึ้นตลอดเวลาท าให้มีการก่อสร้างอาคารที่ พักอาศัยเกิดขึ้นอย่างต่อเนื่อง การควบคุมทำให้ภาครัฐต้องทำการจัดระเบียบสำหรับอาคารที่พักอาศัยและอาคาร ประเภทต่างๆ เพื่อป้องกันภัยพิบัติต่าง ๆ ที่จะเกิดขึ้นในชุมชนต่าง ๆ โดยใช้ผังเมืองรวมเป็นการจัดระเบียบโชนนิ่ง ส าหรับอาคารประเภทต่าง ๆ และใช้กฎหมายควบคุม การก่อสร้างเพื่อมิให้เกิดอันตรายและภัยพิบัติในขณะ ก่อสร้างและในช่วงเวลาพักอาศัย ภายใต้พระราชบัญญัติควบคุมอาคาร พ.ศ. 2522 โดยมีขั้นตอน และรายละเอียด การขออนุญาตก่อสร้างอาคารกำหนดไว้สำหรับผู้ขออนุญาตก่อสร้าง ดัดแปลง ต่อเติม รื้อถอนอาคารให้ปฏิบัติตาม

## **13. ขั้นตอน ระยะเวลำ และส่วนงำนที่รับผิดชอบ**

![](_page_32_Picture_241.jpeg)

## **ระยะเวลำด ำเนินกำรรวม** 45 นาที

**14. งำนบริกำรนี้ผ่ำนกำรด ำเนินกำรลดขั้นตอน และระยะเวลำปฏิบัติรำชกำรมำแล้ว** ยังไม่ผ่านการดำเนินการลดขั้นตอน...............................

# 15 . รายการเอกสารหลักฐานประกอบการยื่นคำขอ

![](_page_32_Picture_242.jpeg)

## **15.1) เอกสำรยืนยันตัวตนที่ออกโดยหน่วยงำนภำครัฐ**

![](_page_33_Picture_153.jpeg)

## **15.2) เอกสำรอื่น ๆ ส ำหรับยื่นเพิ่มเติม (ไม่มี)**

![](_page_33_Picture_154.jpeg)

**16. ค่ำธรรมเนียม**

*ไม่มีข้อมูลค่าธรรมเนียม*

#### **17. ช่องทำงกำรร้องเรียน**

1) สำนักงานองค์การบริหารส่วนตำบลจอมประทัด ปณ 129 ตำบลจอมประทัด อำเภอวัดเพลง จังหวัดราชบุรี 70170 / ติดต่อด้วยตนเอง ณ หน่วยงาน

2) อีเมล์และเว็บไซท์ <u>[jompratud@gmail.com](mailto:jompratud@gmail.com)</u> หรือ เวปไชท์องค์การบริหารส่วนตำบลจอมประทัด

3) โทรศัพท์ 032-747281

4) โทรสาร 032-747282

**18. ตัวอย่ำงแบบฟอร์ม ตัวอย่ำง และคู่มือกำรกรอก** 

```
35 - 30 - 01
```
 $10013.5$ 

![](_page_34_Picture_2.jpeg)

ใบอนุญาตก่อสร้างอาคาร ดัดแปลงอาคาร หรือรื้อถอนอาคาร

![](_page_34_Picture_14.jpeg)

![](_page_35_Picture_0.jpeg)

# **คูมือส ำหรับประชำชน**

![](_page_35_Picture_134.jpeg)

จังหวัดราชบุรี / ติดต่อด้วยตนเอง ณ หน่วยงาน

 ระยะเวลาเปิดให้บริการ ตั้งแต่เวลา 08.30 – 12.00 น. (พักเที่ยง) เวลา 13.00 – 16.30 น. ้วันจันทร์ – วันศุกร์ (ยกเว้นวันหยุดที่ทางราชการกำหนด)

![](_page_35_Picture_135.jpeg)

2) **อีเมล์และเว็บไซท์** [jompratud@gmail.com](mailto:jompratud@gmail.com) หรือ เวปไชท์องค์การบริหารส่วนตำบลจอมประทัด

**3) โทรศัพท์** 032-747281

**4) โทรสำร** 032-747282

## ี<br>12. หลักเกณฑ์ วิธีการ และเงื่อนไขในการยื่นคำขอ

้องค์การบริหารส่วนตำบลจอมประทัด มีหน้าที่ดูแลและพัฒนาความเป็นอยู่ของประชาชนให้กินดี อยู่ดี มีความมั่นคง ปลอดภัยในชีวิต และทรัพย์สิน งานด้านไฟฟ้าถือเป็นการบริการขั้นพื้นฐานระบบงาน สาธารณูปโภค ที่องค์การบริหารส่วนตำบลจอมประทัดต้องบริการให้ประชาชนไม่ว่าจะเป็นการขยายเขตไฟฟ้า ึงานซ่อมบำรุง ตามนโยบายของรัฐบาลที่กำหนดไว้ว่าประชาชนจะต้องได้รับความสะดวกสบาย น้ำไหล ไฟสว่าง เพื่อป้องกันอุบัติเหตุและอุทกภัย ที่จะเกิดขึ้นกับประชาชน โดนเน้นให้ประชาชยได้พื้นที่ กินดี อยู่ดี มีความ ปลอดภัยในชีวิตและทรัพย์สิน

# **13. ขั้นตอน ระยะเวลำ และส่วนงำนที่รับผิดชอบ**

![](_page_36_Picture_236.jpeg)

#### **ระยะเวลาดำเนินการรวม 2 วัน**

## **14. งำนบริกำรนี้ผ่ำนกำรด ำเนินกำรลดขั้นตอน และระยะเวลำปฏิบัติรำชกำรมำแล้ว** ผ่านการด าเนินการลดขั้นตอน

## .15รายการเอกสารหลักฐานประกอบการยื่นคำขอ

#### **15.1) เอกสำรยืนยันตัวตนที่ออกโดยหน่วยงำนภำครัฐ**

![](_page_36_Picture_237.jpeg)

![](_page_37_Picture_100.jpeg)

## **15.2) เอกสำรอื่น ๆ ส ำหรับยื่นเพิ่มเติม (ไม่มี)**

#### **16. ค่ำธรรมเนียม**

*ไม่มีข้อมูลค่าธรรมเนียม*

#### **17. ช่องทำงกำรร้องเรียน**

1) สำนักงานองค์การบริหารส่วนตำบลจอมประทัด ปณ 129 ตำบลจอมประทัด อำเภอวัดเพลง จังหวัดราชบุรี 70170 / ติดต่อด้วยตนเอง ณ หน่วยงาน

2) อีเมล์และเว็บไซท์ <u>[jompratud@gmail.com](mailto:jompratud@gmail.com)</u> หรือ เวปไชท์องค์การบริหารส่วนตำบลจอมประทัด

3) โทรศัพท์ 032-747281

4) โทรสาร 032-747282

# **18. ตัวอย่ำงแบบฟอร์ม ตัวอย่ำง และคู่มือกำรกรอก**

![](_page_38_Picture_0.jpeg)

# **คูมือส ำหรับประชำชน**

![](_page_38_Picture_140.jpeg)

้วันจันทร์ – วันศุกร์ (ยกเว้นวันหยุดที่ทางราชการกำหนด)

เวลาเปิดรับคำขอ 08.30 น. เวลาปิดรับคำขอ 16.30 น.

2) **อีเมล์และเว็บไซท์** [jompratud@gmail.com](mailto:jompratud@gmail.com) หรือ เวปไชท์องค์การบริหารส่วนตำบลจอมประทัด

**3) โทรศัพท์** 032-747281

**4) โทรสำร** 032-747282

## <u>12. หลักเกณฑ์ วิธีการ และเงื่อนไขในการยื่นคำขอ</u>

อาศัยอำนาจตามความในมาตรา 68 (1) และมาตรา 71 วรรคหนึ่ง แห่งพระราชบัญญัติสภาตำบลและ ้องค์การบริหารส่วนตำบล พ.ศ.2537 แก้ไขเพิ่มเติมถึง (ฉบับที่ 6) พ.ศ.2552 จึงออกข้อบัญญัตินี้ไว้ โดยความ เห็นชอบจากสภาองค์การบริหารส่วนตำบลจอมประทัด และโดยอนุมัติของนายอำเภอวัดเพลง ผู้ใดประสงค์ที่จะขอใช้น้ำประปาจากการประปาองค์การบริหารส่วนตำบล ให้ยื่นคำร้องแสดงความประสงค์ขอใช้ ้น้ำประปาต่อการประปาองค์การบริหารส่วนตำบล ตามแบบคำร้องการประปาองค์การบริหารส่วนตำบล พร้อม ้ด้วยเอกสารหลักฐาน ผู้ประสงค์จะยื่นคำร้องขอรับบริการใช้น้ำประปา ต้องเป็นเจ้าของอาคารหรือผู้ได้รับมอบ อ านาจจากเจ้าของอาคารให้มาด าเนินการแทน

ส าหรับกรณีอาคารสถานที่ของหน่วยราชการ รัฐวิสาหกิจ องค์การของสถาบันทางศาสนาต่าง ๆ ให้หัวหน้าหน่วยงานราชการหรือรัฐวิสาหกิจหรือองค์การของรัฐ หรือผู้มีอำนาจตามกฎหมายของสถาบัน ิทางศาสนานั้น ๆ เป็นผู้ดำเนินการยื่นความประสงค์ขอรับบริการใช้น้ำประปาต่อการประปา องค์การบริหารส่วน ้ตำบล โดยจะทำเป็นหนังสือราชการ หรือตามแบบคำร้องของการประปาองค์การบริหารส่วนตำบลก็ได้ และต้อง เป็นผู้ลงนามเป็นคู่สัญญาใช้น้ำประปากับการประปาองค์การบริหารส่วนตำบลจอมประทัด

ในกรณีที่ผู้ขอรับบริการตามวรรคแรกประสงค์ที่จะเป็นผู้ด าเนินการวางท่อประธาน (ท่อเมนหลัก) ไปถึงจุดที่ขอรับบริการใช้น้ำประปาหรือจุดที่ขอขยายเขตการให้บริการใช้น้ำประปาเอง หรือให้บุคคลอื่น ด าเนินการให้นั้นวาดุท่อประปาขนาดและชนิดอุปกรณ์ที่ใช้ในการด าเนินการวางท่อส่งน้ าประปาจะต้องอยู่ภายใต้ การควบคุมดูแลและตรวจสอบโดยใกล้ชิดจากพนักงานเจ้าหน้าที่ของการประปาองค์การบริหารส่วนตำบล และต้องปฏิบัติตามเงื่อนไขตามข้อบัญญัตินี้ห้ามมิให้ดำเนินการวางท่อเองโดยลำพัง อีกทั้งจะต้องชำระ ้ค่าธรรมเนียม ค่าใช้จ่ายในการให้บริการตามอัตราที่กำหนด โดยบรรดาวัสดุอุปกรณ์ที่ได้ดำเนินการติดตั้งเสร็จ แล้วให้ตกเป็นทรัพย์สินของการประปาองค์การบริหารส่วนตำบล

![](_page_39_Picture_203.jpeg)

# **13. ขั้นตอน ระยะเวลำ และส่วนงำนที่รับผิดชอบ**

![](_page_40_Picture_240.jpeg)

#### **ระยะเวลำด ำเนินกำรรวม** 2 วัน

## **14. งำนบริกำรนี้ผ่ำนกำรด ำเนินกำรลดขั้นตอน และระยะเวลำปฏิบัติรำชกำรมำแล้ว** ผ่านการด าเนินการลดขั้นตอน

#### <u>ี 15.</u> รายการเอกสารหลักฐานประกอบการยื่นคำขอ

### **15.1) เอกสำรยืนยันตัวตนที่ออกโดยหน่วยงำนภำครัฐ**

![](_page_40_Picture_241.jpeg)

# **15.2) เอกสำรอื่น ๆ ส ำหรับยื่นเพิ่มเติม (ไม่มี)**

![](_page_40_Picture_242.jpeg)

#### **16. ค่ำธรรมเนียม**

(1) ค่ามาตรวัดน ้าประปา ให้เรียกเก็บตามขนาดของมาตรวัดน ้าประปา ตามอัตราดังนี ้

![](_page_40_Picture_243.jpeg)

### (2) ค่าเครื่องกั้นน้ำประปา ให้เรียกเก็บตามขนาดของเครื่องกั้นน้ำ ในอัตราดังนี้

![](_page_40_Picture_244.jpeg)

(3) ค่าธรรมเนียมติดตั้งมาตรวัดน้ำ ให้เรียกเก็บในอัตราราคา 100 บาท ต่ออาคาร 1 หลัง

หรือ 1 ห้อง

 (4) ค่าธรรมเนียมต่อท่อข้ามถนน ให้เรียกเก็บในอัตราราคา 250 ต่อครั้ง ทั้งนี้ต้องขุดให้ลึกไม่ต่ำกว่า 30 เซนติเมตร

ค่าธรรมเนียม ในการตรวจสอบมาตรวัดน้ าให้เรียกเก็บในอัตรา 50 บาท/ราย

้อัตราค่าบำรุงรักษามาตรวัดน้ำ ให้เรียกเก็บจากผู้ใช้น้ำรายเดือนตามขนาดมาตรวัดน้ำ เพื่อการประปา ้องค์การบริหารส่วนตำบลจอมประทัด จะนำมาใช้ในการบำรุงเส้นท่อเมนประปา บำรุงมาตรวัดน้ำเพื่อใช้สำหรับ กิจการประปา

![](_page_41_Picture_82.jpeg)

้ ค่าประกันการใช้น้ำประปาชั่วคราว ให้เรียกเก็บจากผู้ขอผู้ใช้น้ำไปพร้อมกับค่าธรรมเนียมและค่าใช้จ่าย อื่น ๆ ซึ่งผู้ขอใช้น้ำจะต้องชำระ ณ การประปาองค์การบริหารส่วนตำบล ตามระเบียบ ให้เรียบร้อยก่อนที่จะได้ มีการติดตั้งมาตรวัดน้ำเพื่อส่งน้าประปาให้ใช้โดยจะเรียกเก็บค่าประกันตามขนาด ของมาตรวัดน้ำที่ติดตั้ง

![](_page_41_Picture_83.jpeg)

#### **17. ช่องทำงกำรร้องเรียน**

1) สำนักงานองค์การบริหารส่วนตำบลจอมประทัด ปณ 129 ตำบลจอมประทัด อำเภอวัดเพลง จังหวัดราชบุรี 70170 / ติดต่อด้วยตนเอง ณ หน่วยงาน

2) อีเมล์และเว็บไซท์ [jompratud@gmail.com](mailto:jompratud@gmail.com) หรือ เวปไชท์องค์การบริหารส่วนตำบลจอมประทัด 3) โทรศัพท์ 032-747281

4) โทรสาร 032-747282

## **18. ตัวอย่ำงแบบฟอร์ม ตัวอย่ำง และคู่มือกำรกรอก ไม่มี**